### Programming techniques for

#### heterogeneous architectures

**Pietro Bonfa'** – p.bonfa@cineca.it

SuperComputing Applications and Innovation Department

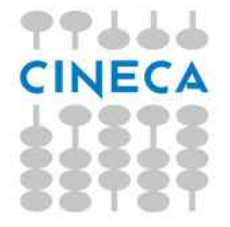

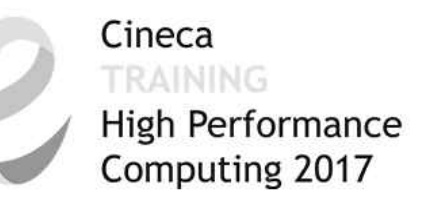

### Heterogeneous computing

**Gain performance or energy efficiency** not just by adding the same type of processors, but **by adding dissimilar coprocessors**, usually incorporating **specialized** processing capabilities to handle **particular tasks**.

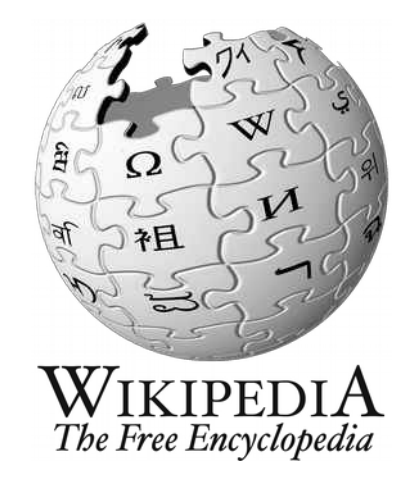

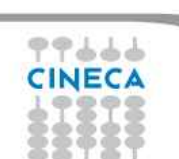

DISCLAIMER NOTE, some slides and images are courtesy of: NVIDIA (CUDA manual, CUDA Fortran examples), CUDA Team in CINECA (Luca Ferraro, Sergio Orlandini, Stefano Tagliaventi) and/or specified sources.

# My aim for today

Overview of different approaches for heterogeneous computing…

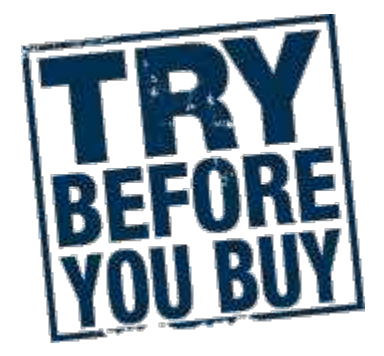

...discuss their strengths and weaknesses...

… and some points to keep in mind!

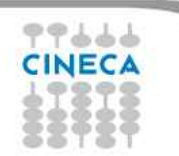

# **Outline**

- Introduction to accelerators
- GPU Architecture
- Programming models
- Some recommendations

### GPUs **G**eneral **P**urpose **G**raphical **P**rocessing **U**nits

Cineca TRAINING

High Performance Computing 2017

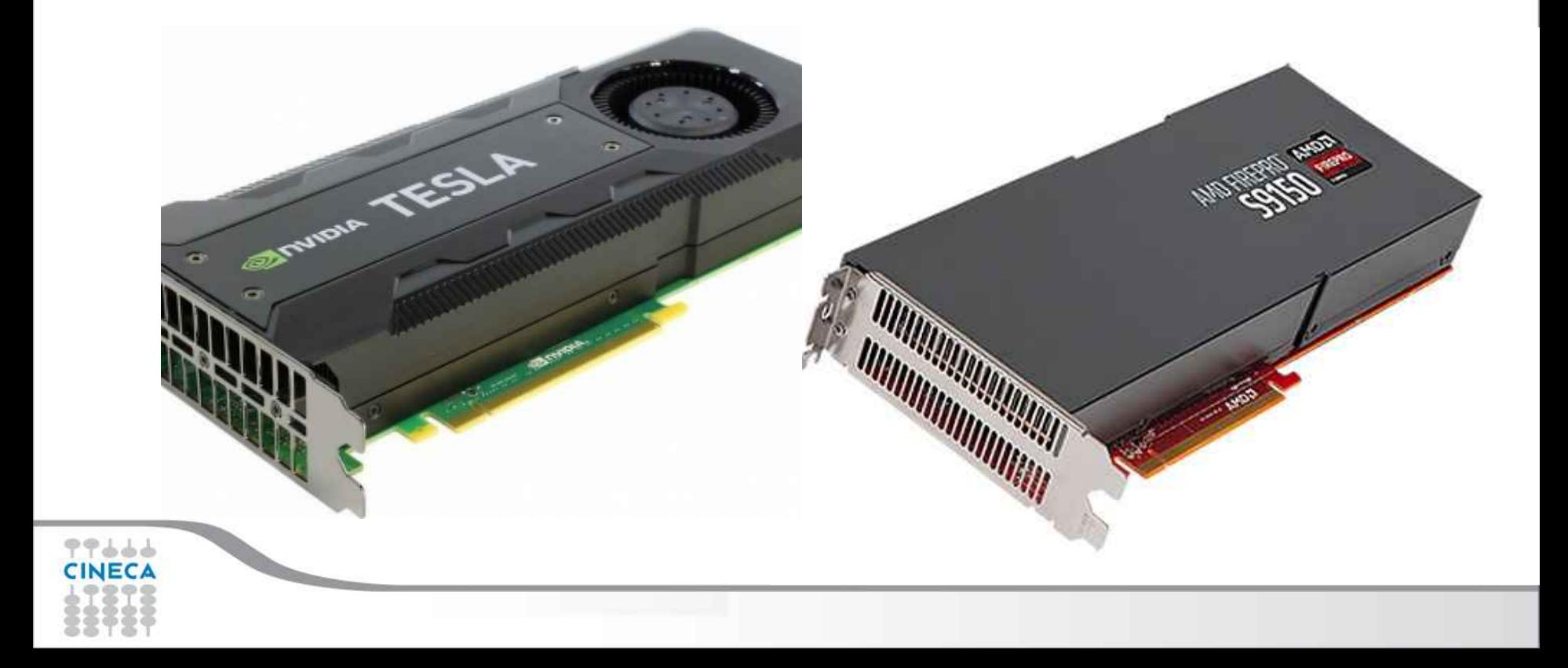

### GPU Architecture

## • Difference between GPU and CPU

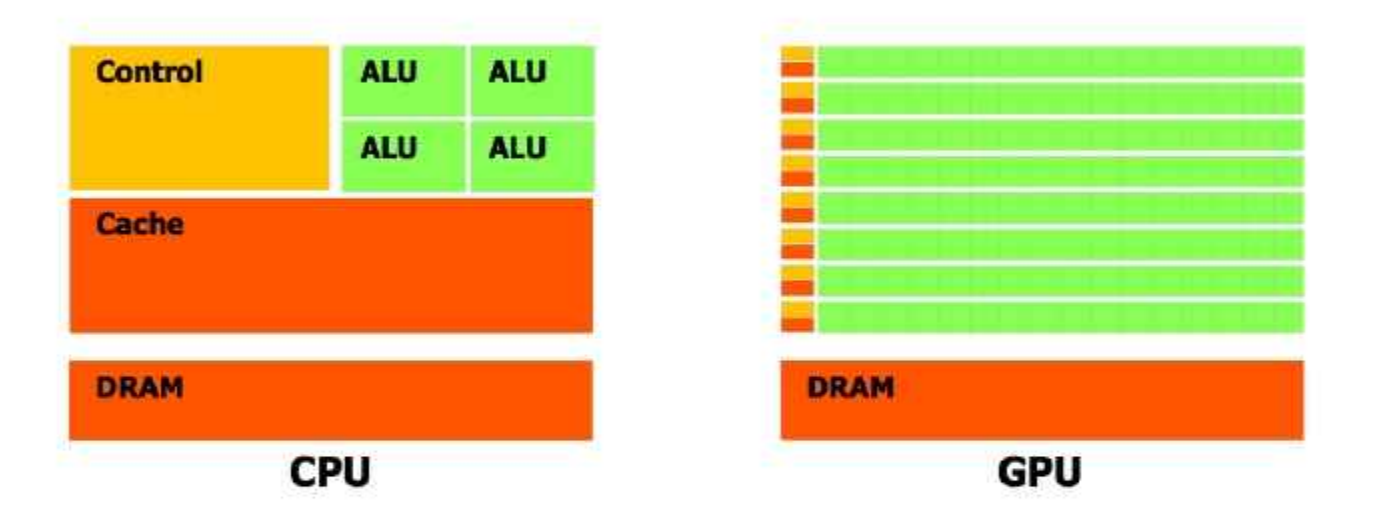

#### More transistors devoted to data processing

(but less optimized memory access and speculative execution)

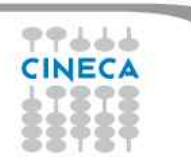

### GPU Architecture

# • Difference between GPU and CPU

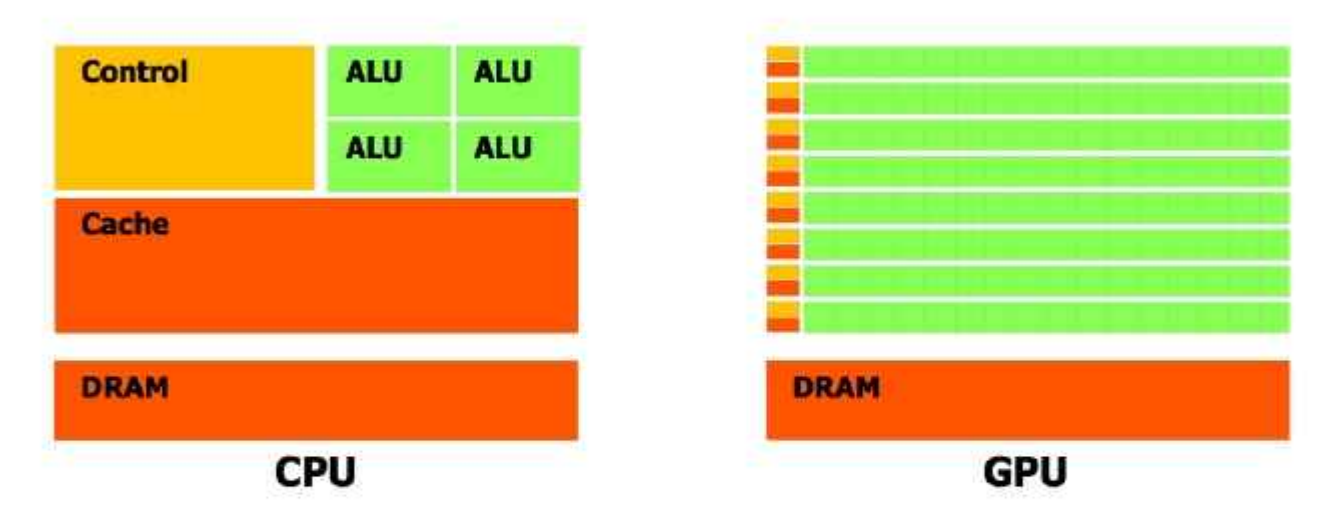

#### Performance:

Intel E5-2697 (Q3'13): SP  $\rightarrow$  0.518 Tflops, DP $\rightarrow$  0.259 Tflops Nvidia K40 (Q4'13): SP $\rightarrow$  4.29 Tflops, DP $\rightarrow$  1.43 Tflops

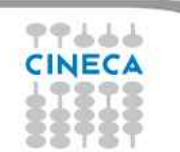

# GPU Achitecture

# • Streaming Multiprocessor

- Perform the actual computations
- Each SM has its own: control units, registers, execution pipelines, caches
- Global Memory
	- Similar to standard DRAM
	- Accessible from both CPU and GPU

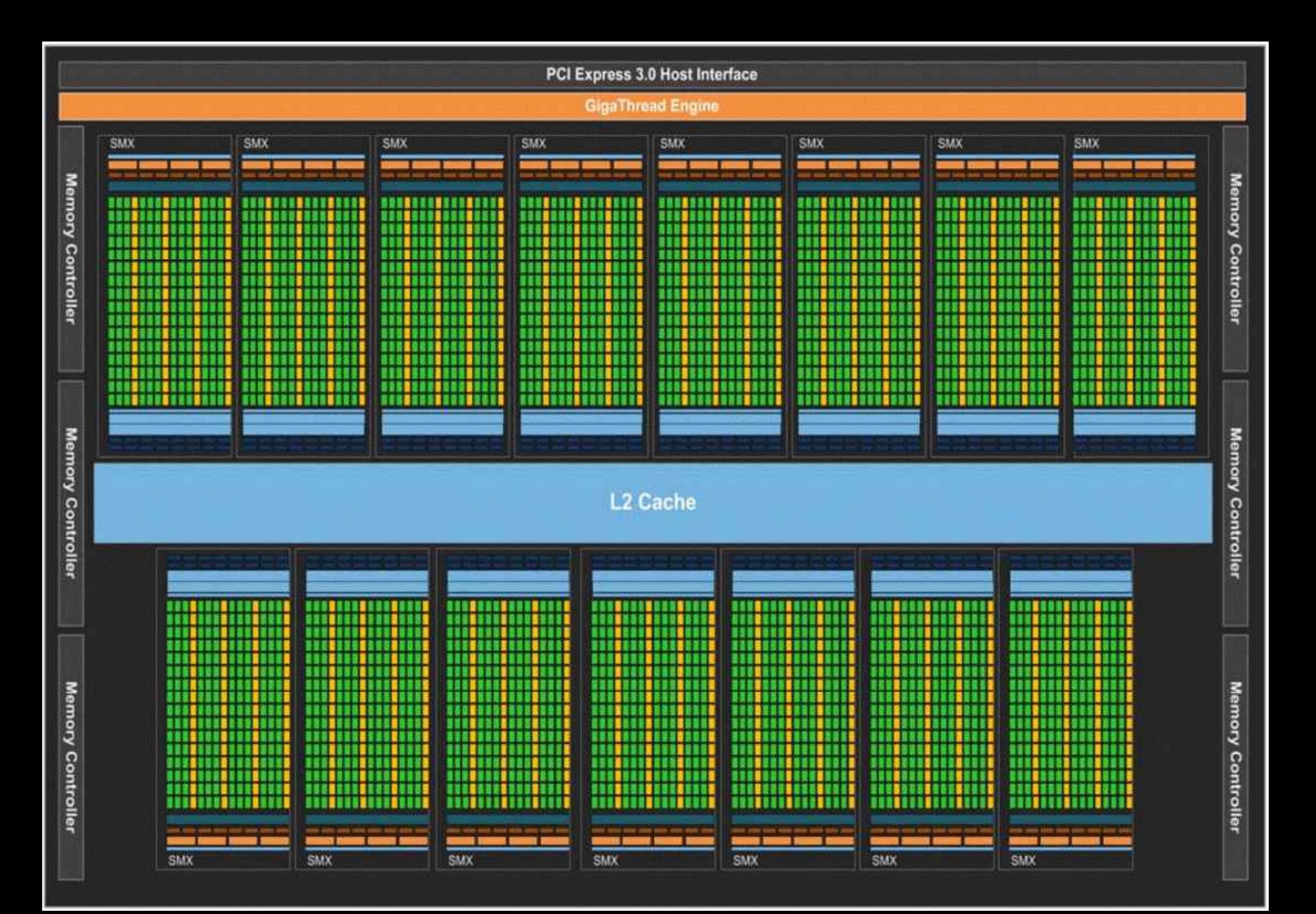

#### Cineca TRAINING

High Performance Computing 2017

## GPU Architecture

- **Core/DP Units: SP and DP arithmetic logic** units.
- **Load/Store Units**: calculate source and destination addresses for 16 threads per clock. Load and store the data from/to cache or DRAM.
- **Special Functions Units (SFUs)**: Execute transcendental instructions such as *sin, cosine, reciprocal, and square root*. Each SFU executes one instruction per thread, per clock.

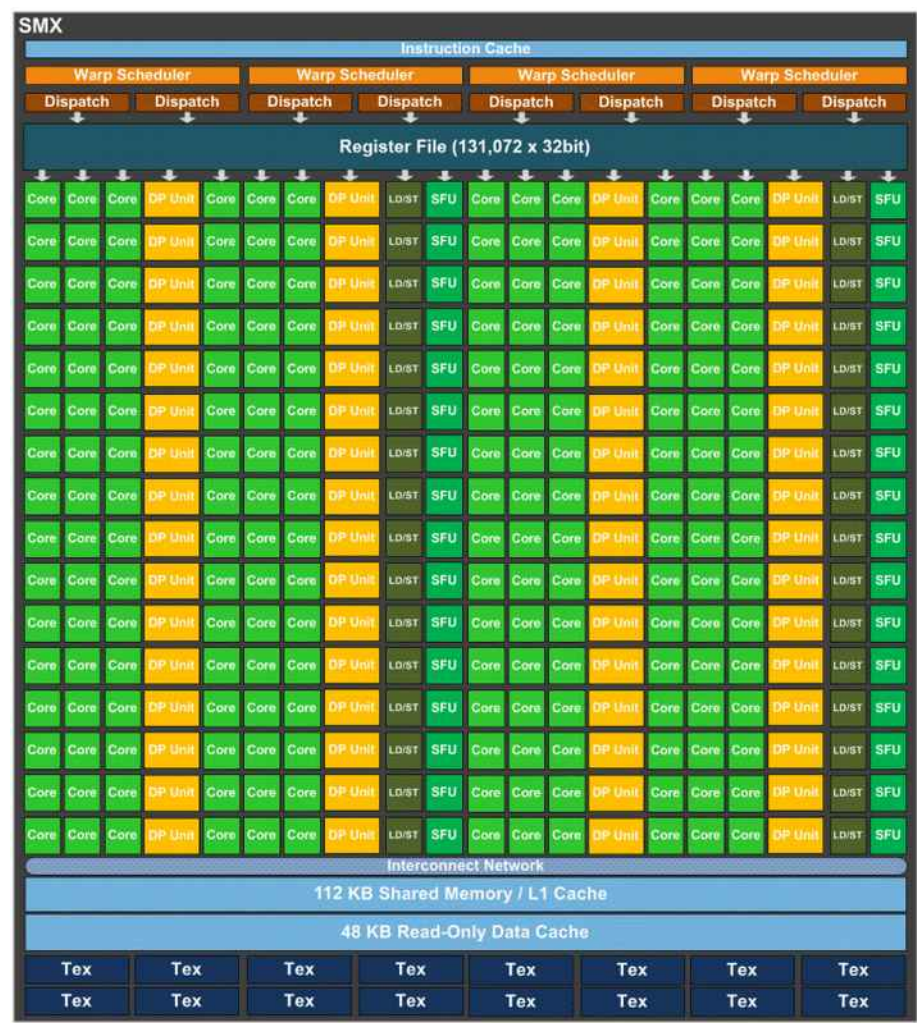

Fonte: NVIDIA Whitepaper: NVIDIA Next Generation CUDA Compute Architecture: Kepler GK110/210 V1.0. 2014.

### Architecture details

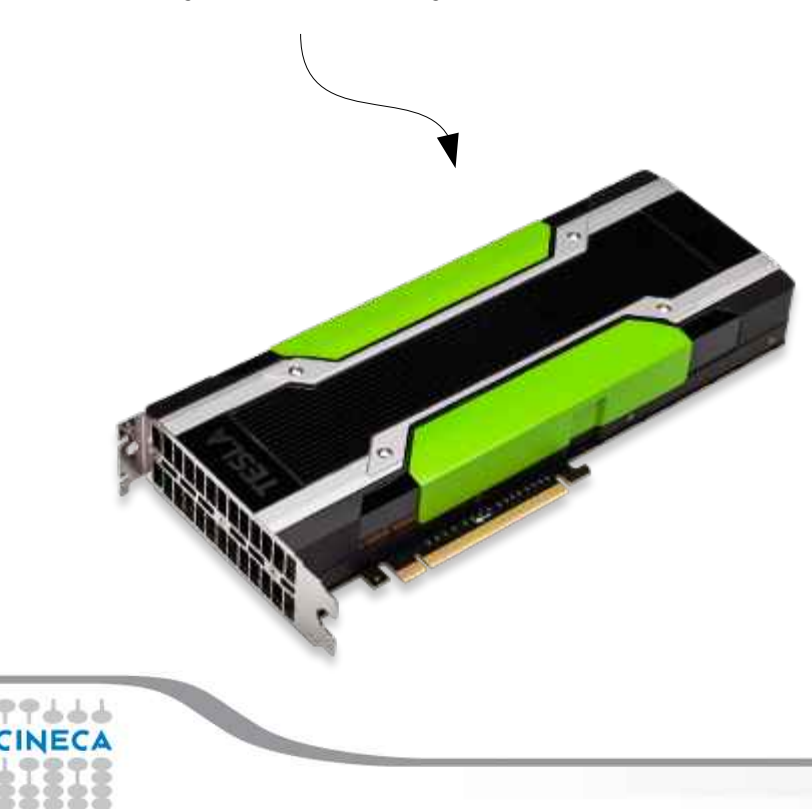

Here's your new toy!<br>  $\frac{1}{2}$  Two GPUs (GK210) per device 12GB RAM per GPU 480GB/s memory bandwidth

> 15 **Multiprocessors** (MP), 192 **CUDA Cores**/MP = 2880 CUDA Cores

 $\sim$  500-800 Mhz Clocks  $~\sim$  250 W

### When/How to use them?

- Separate device memory
- Many-cores
- Multi-threading
- Vectors
- Memory strides matter
- Smaller caches

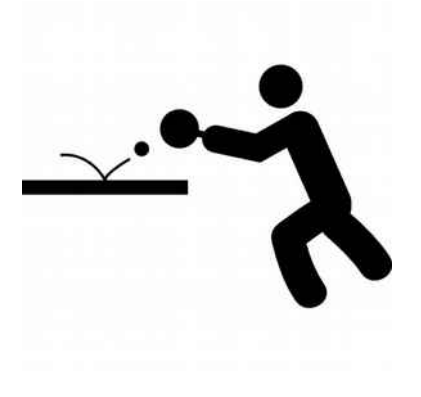

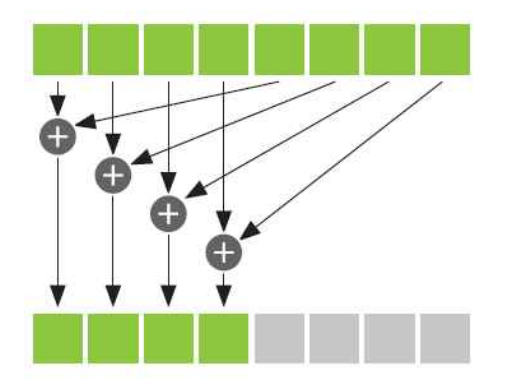

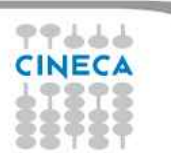

?

### How to use them?

- Today
	- Libraries – Programming languages Directive based APIs
- Tomorrow
	- **Standard and HW agnostic** compiler directives
	- Unified architecture, standardized programming language
	- PGAS?

# How to deal with it?

79444

First rule: do not reinvent the wheel!

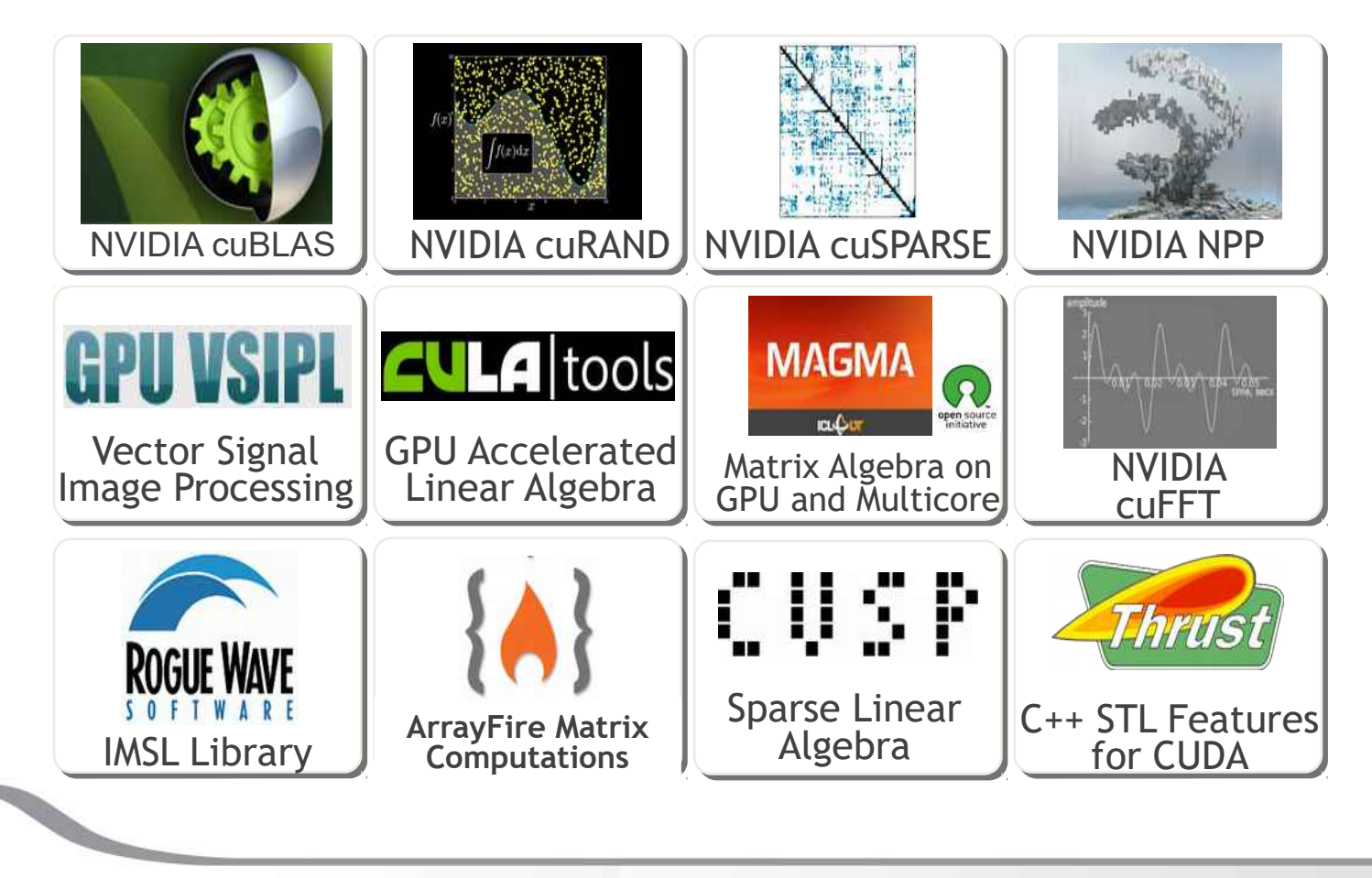

Cineca High Performance Computing 2017

### How to deal with it?

### First rule: do not reinvent the wheel!

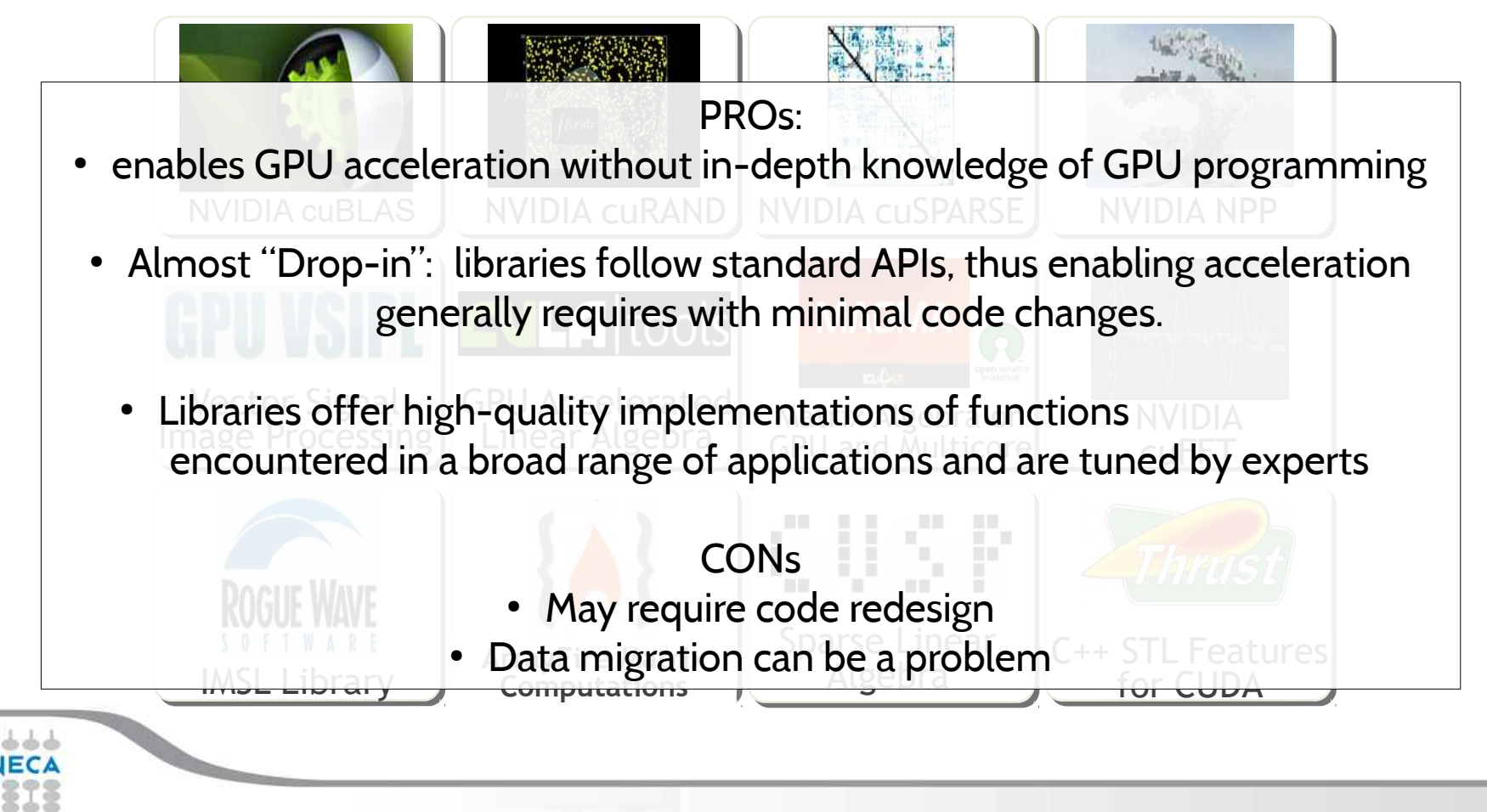

# GPU Programming

- **C** OpenACC, CUDA C, OpenCL, ...
- **C++** Thrust, CUDA C++, OpenCL, ...
- **Fortran** OpenACC, CUDA Fortran
- **Python** PyCUDA, Copperhead

**Numerical analytics** MATLAB, Mathematica, LabVIEW

# CUDA

- Only Nvidia GPUs<sup>(\*)</sup>
- Freely available and well documented
- A lot of stuff on the web
- Mature project, but still evolving
- Set of **extensions** to **C/C++** to define the kernels and to configure the kernel execution
- Proprietary software

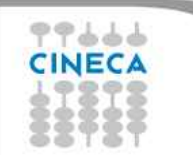

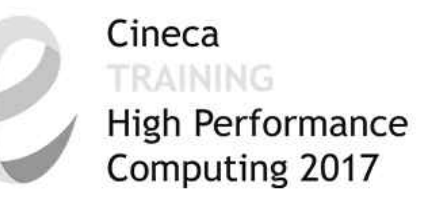

- CPU and GPU are **separate devices** with **separate memory** spaces
- Different portions of the code runs on the **CPU or on the GPU**.

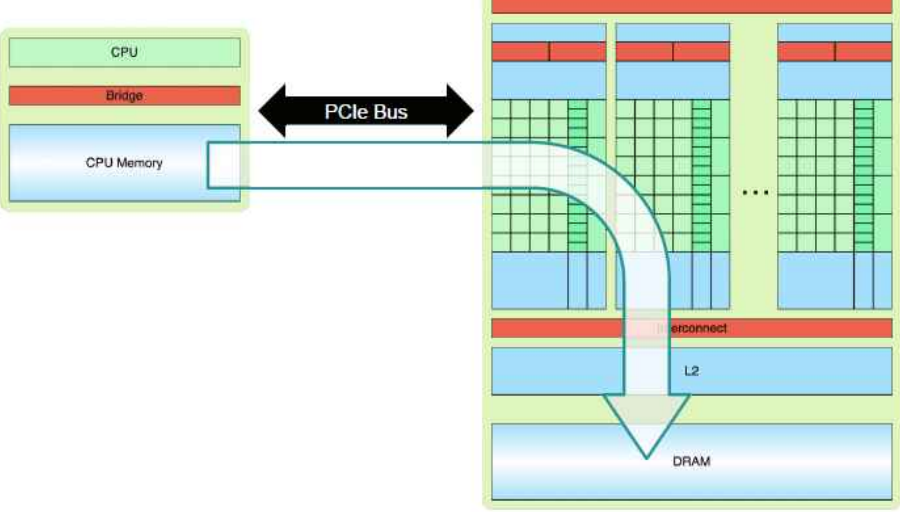

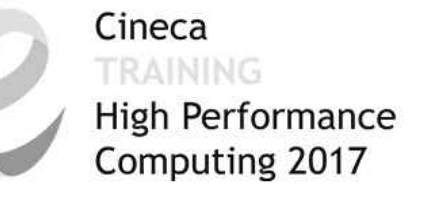

# **"host":** the CPU/DRAM

# **"device":** the GPU/and its memory

**"kernel":** the chunk of your code that you invoke many times: once per input element.

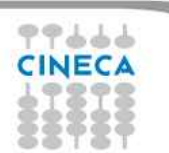

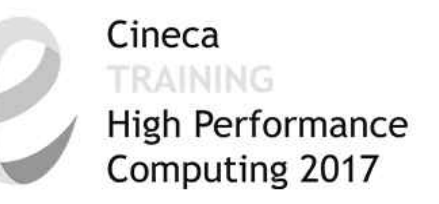

- Typical code progression
	- Memory allocated on host and device
	- Data is transferred **from** the *Host* **to** the *Device*
	- Kernel is lunched by the Host on the Device
	- Data is transferred **from** the *Device* **to** the *Host*.
	- Memory is deallocated.

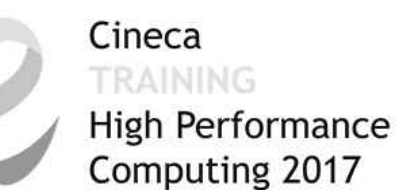

99666 **CINECA** 

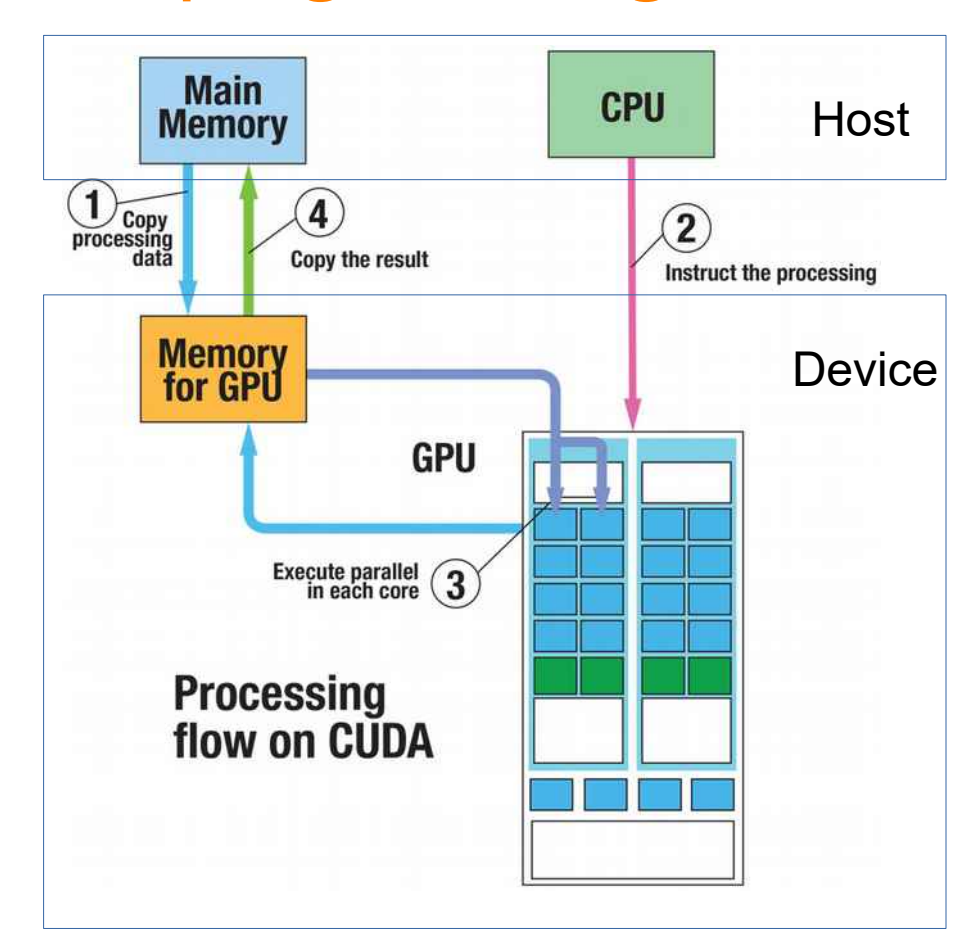

http://rtcmagazine.com/articles/view/103718

### CUDA Execution Model

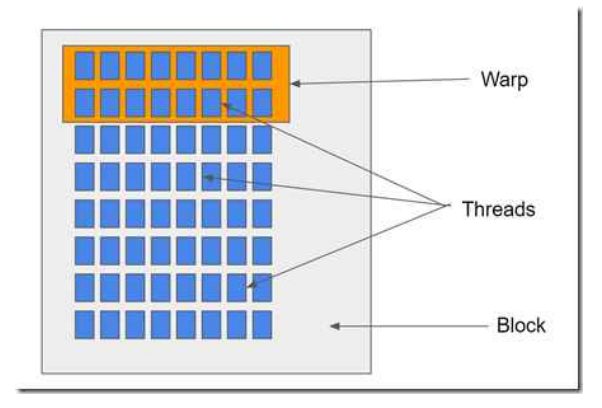

- **Warp**: group of 32 threads handled by the scheduler. Always use 32<sup>\*</sup>n!
- **Thread**: each execute the kernel. Can be synchronized. Can be arranged in 3D: x,y,z. Useful for programming and memory access.
- **Block**: Group of threads.
- **Grids**: Group of Blocks

### CUDA Execution Model

maximum number of threads per dimension in a block is 1024<sup>(\*)!</sup>

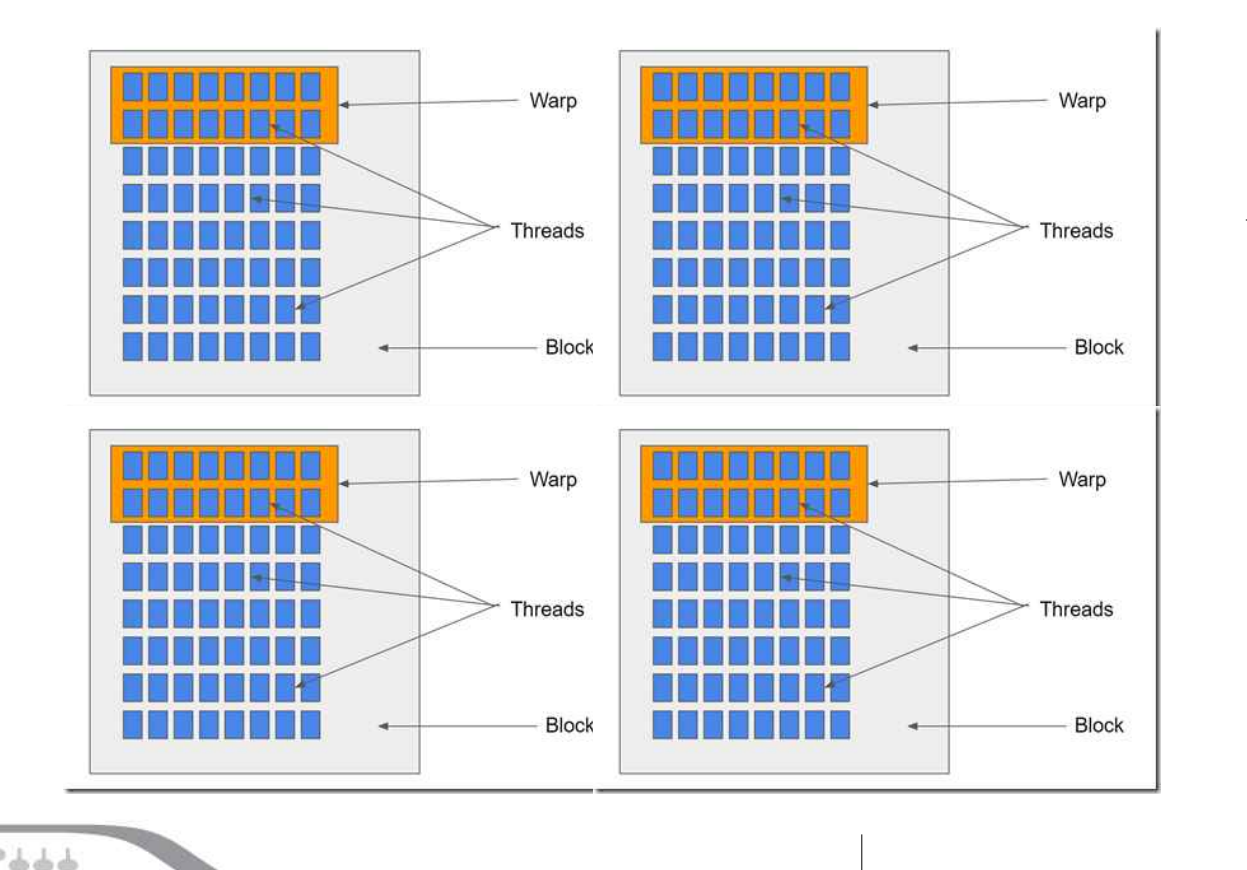

#### CUDA Execution Model

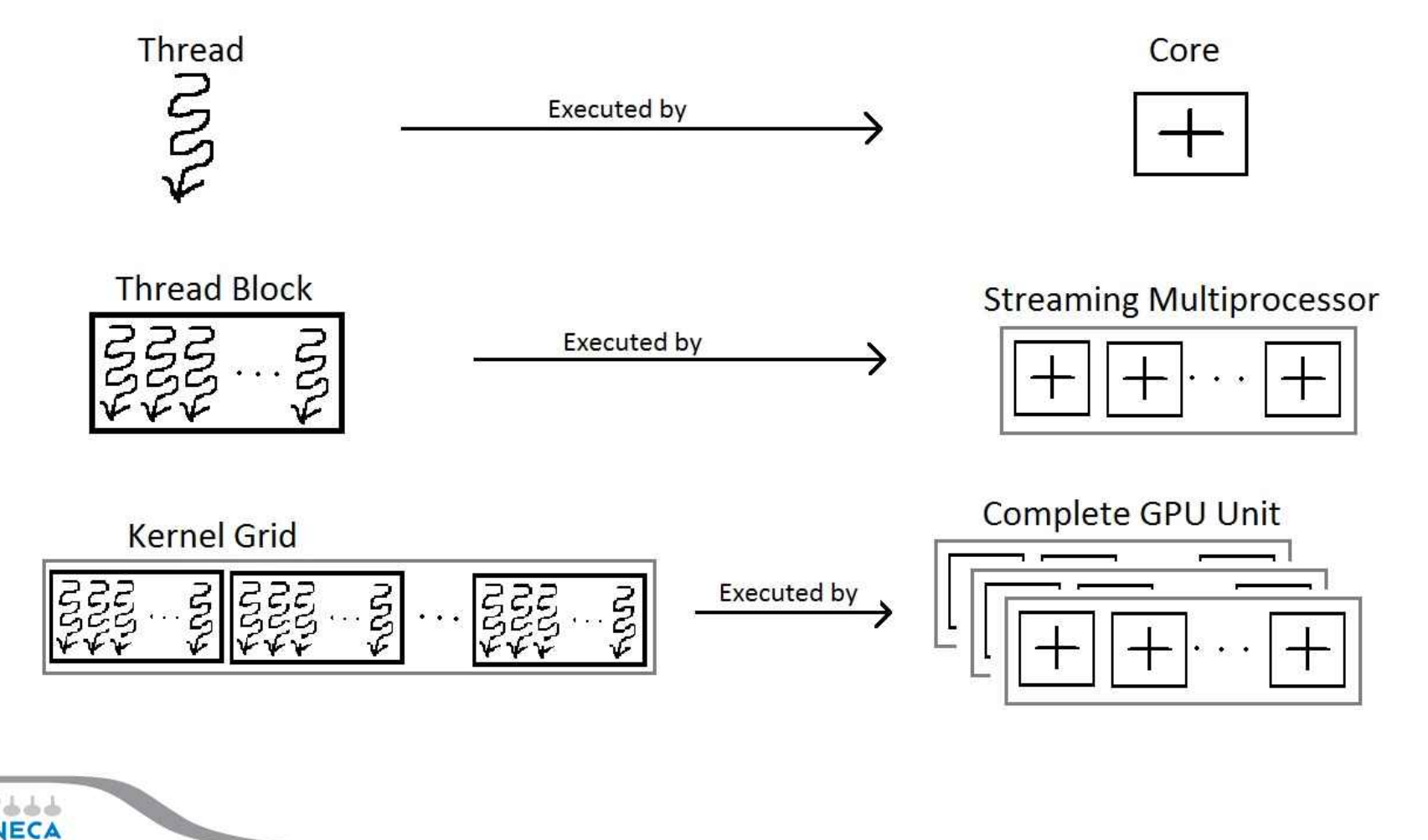

### CUDA Execution Model

• Where do I find all these info?!

\$CUDA\_HOME/samples/bin/x86\_64/ linux/release/deviceQuery

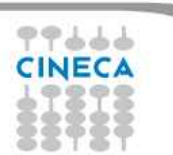

### CUDA Memory

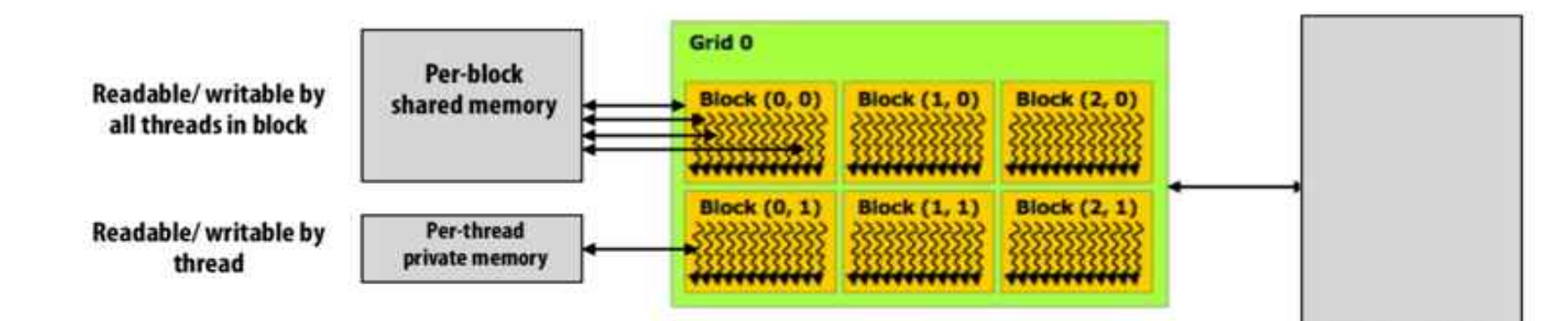

Three types of memory (actually five, but...):

- Global memory
- Shared memory
- Local (or private) memory

Readable/writable by all threads

**Device global** memory

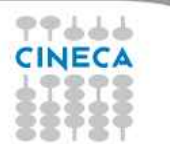

# CUDA Memory

On the GPU:

- Memory optimization is vital on GPU.
- Different memory types have different latency.
- Coalescent access is mandatory.
- On the DRAM:
	- Pinned memory
	- Pointers with restricted

If the memory addressed by the restrict-qualified pointer is modified, no other pointer will access that same memory.

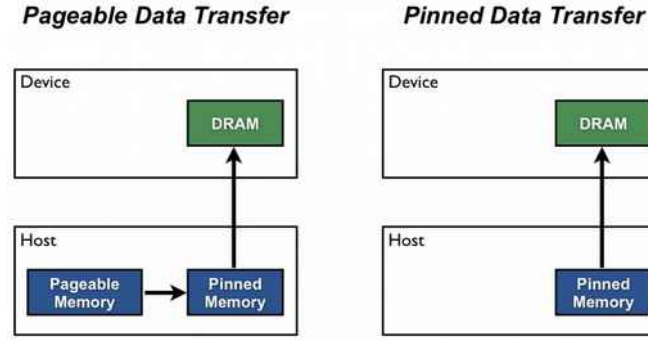

# CUDA Memory

On the GPU:

- Memory optimization is vital on GPU.
- Different memory types **the different latency**. Deptimization is vital on Capital Contains and Contains and Contains and Contains of Contains of Contains of Contains and Contains and Contains and Contains and Contains and Contains and Contains and Contains and Contains
- Coalescent access is nandatory.

On the DRAM:

- Pinned memory
- Pointers with restricted

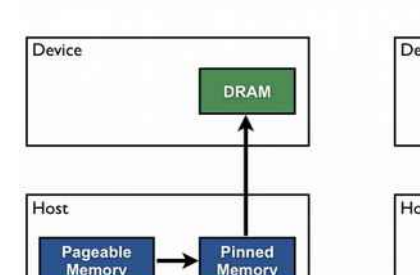

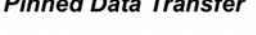

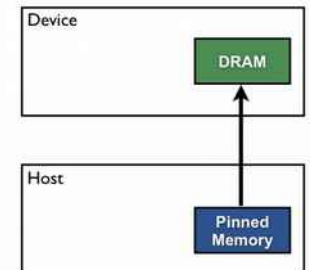

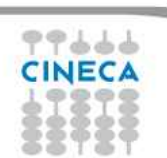

If the memory addressed by the restrict-qualified pointer is modified, no other pointer will access that same memory.

#### Cineca **High Performance** Computing 2017

# CUDA syntax

- A CUDA kernel function is defined using the
- A CUDA kernel always returns **void!**
- when a CUDA kernel is called, it is executed **N times** in parallel by N different CUDA threads on **one** device.

 $\_$ global $\_$ 

• CUDA threads that execute that kernel are specified using the **kernel execution** configuration **syntax**:

CudaKernelFunction <<<…,…>>> (arg\_1, arg\_2,…, arg\_n)

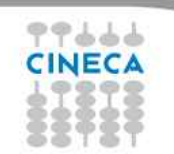

#### Cineca **High Performance** Computing 2017

# CUDA syntax

- each thread has a unique thread ID, threads within a block can be synchronized
- the thread ID is accessible through the built-in variable

#### threadIdx

• threadIdx are a 3-component vector use  $\mathbf{x}, \mathbf{x}, \mathbf{y}, \mathbf{z}$  to access its components

https://www.slideshare.net/pipatmet/hpp-week-1-summary

## CUDA syntax

#### $Grid =$  [Vector~3D Matrix] of Blocks  $\bullet$

- $Block =$  [Vector~3D Matrix] of Threads  $\circ$ 
	- $\blacksquare$  Thread = One that computes

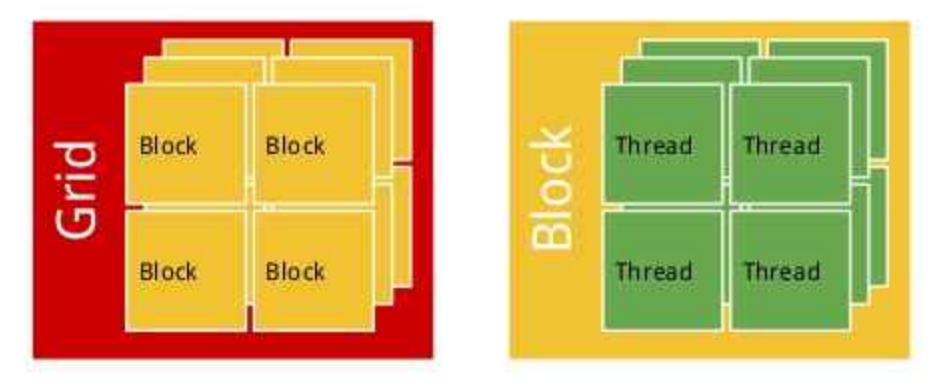

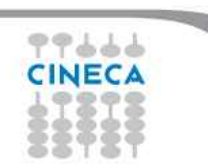

https://www.slideshare.net/pipatmet/hpp-week-1-summary

Cineca TRAINING

High Performance Computing 2017

### CUDA syntax

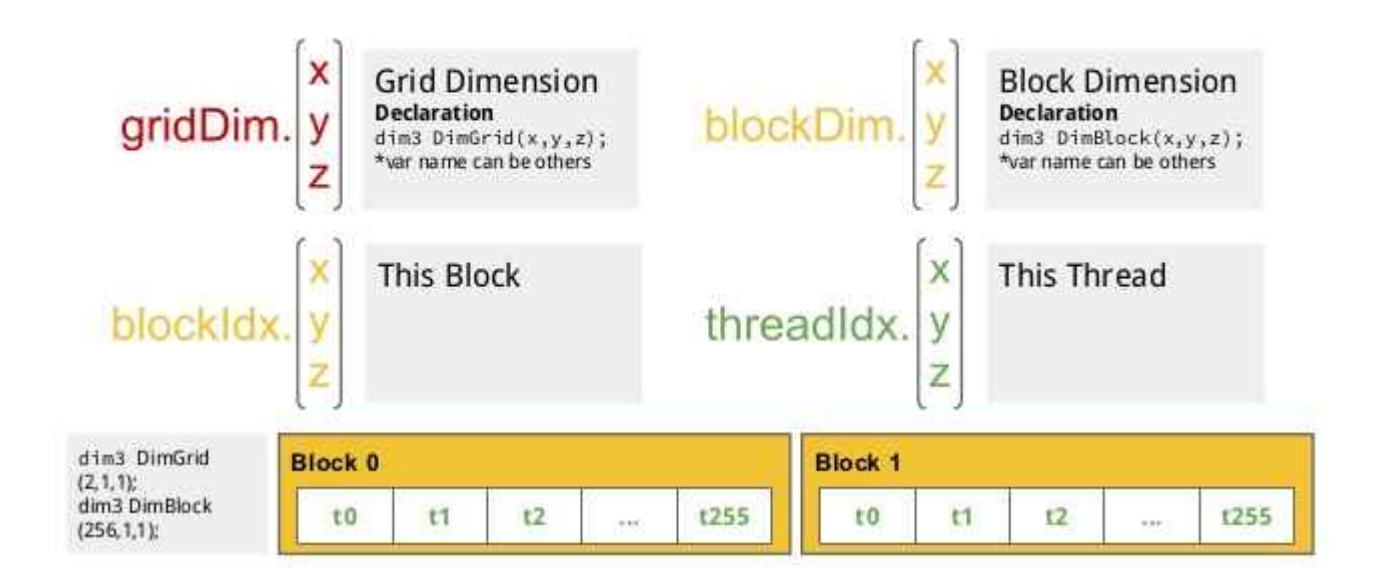

kernel\_name<<<int,int>>> (args); kernel\_name<<<dim3,dim3>>> (args);

<<<gridDim, blockDim>>>

Imgs from: https://www.slideshare.net/pipatmet/hpp-week-1-summary

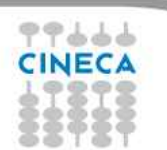

# CUDA syntax

# • "Standard" memory access

- cudaMalloc
- cudaFree
- cudaMemcpy
- Unified memory access
	- cudaMallocManaged
	- cudaFree

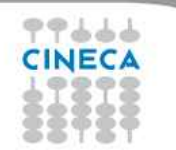

# CUDA syntax

- "Standard" memory access
	- cudaMalloc
	- cudaFree
	- cudaMemcpy
		- Sync! Wait until kernel is finished, no need for manual sync
- Unified memory access
	- CudaMallocManaged
		- Needs cudaDeviceSync
	- cudaFree

#### $int  $main()$$

45454

```
int N = ...size t size = N * sizeof(float);
```

```
// Allocate input vectors h A and h B in host memory
float* h A = (float*){malloc(size)}float* h B = (float*){malloc(size)}
```
// Initialize input vectors

```
// Allocate vectors in device memory
float* d A;
cudaMalloc(&d A, size);
float* d B:
cudaMalloc(&d B, size);
float* d C;
cudaMalloc(&d C, size);
```
// Copy vectors from host memory to device memory cudaMemcpy(d A, h A, size, cudaMemcpyHostToDevice); cudaMemcpy(d B, h B, size, cudaMemcpyHostToDevice);

```
// Invoke kernel
int threadsPerBlock = 256:
int blocksPerGrid =
        (N + threadsPerBlock - 1) / threadsPerBlock;VecAdd<<<br />blocksPerGrid, threadsPerBlock>>>(d A, d B, d C, N);
```

```
// Copy result from device memory to host memory
// h C contains the result in host memory
cudaMemcpy(h C, d C, size, cudaMemcpyDeviceToHost);
```

```
// Free device memory
cudaFree(d A);
cudaFree(d B);
cudaFree(d C);
```

```
// Free host memory
45454
```
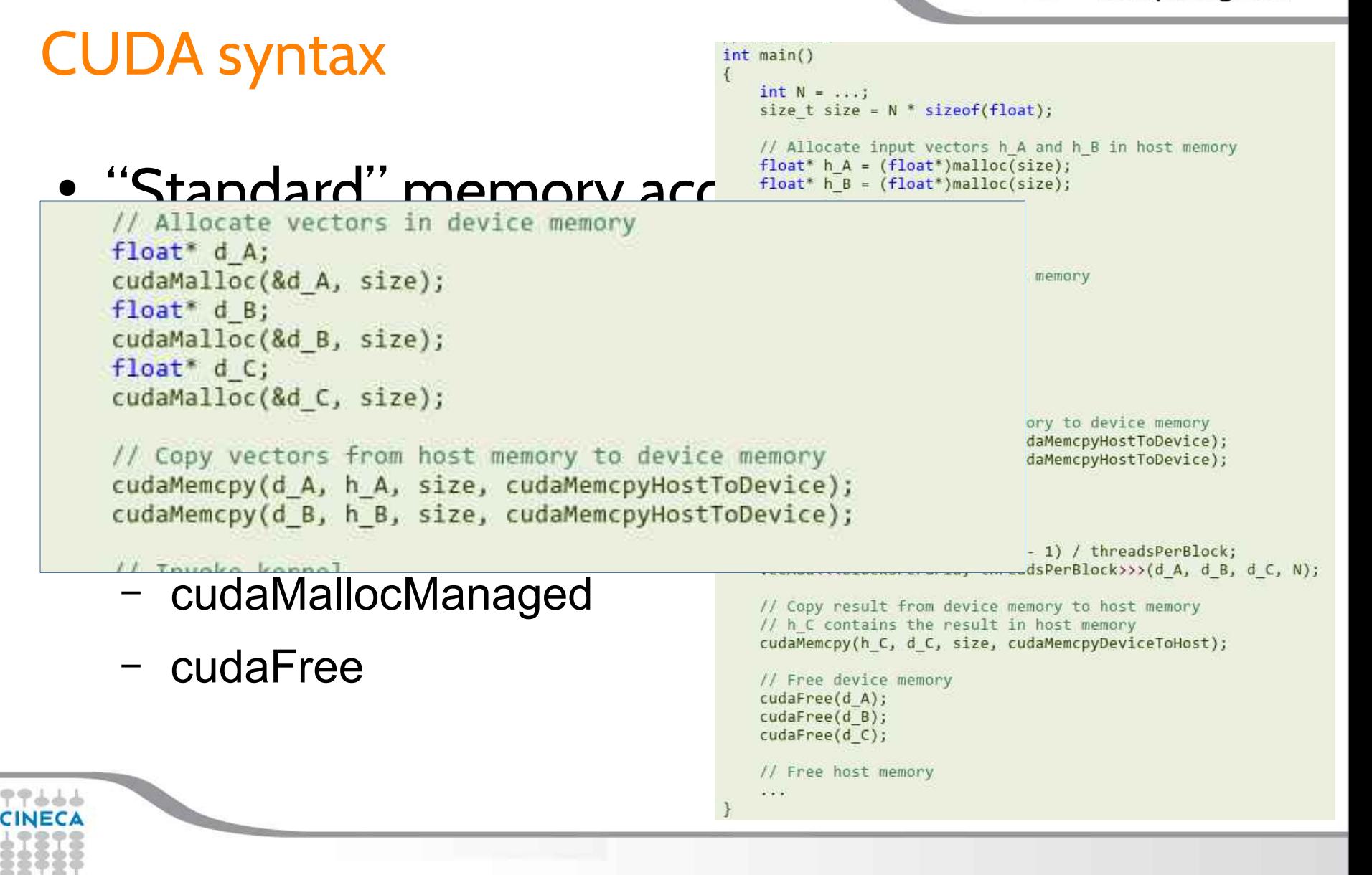

 $d \in, N$ :

### CUDA syntax

#### $int  $main()$$

```
int N = ...size t size = N * sizeof(float);
```
• "Standard" memory accessition

// Allocate input vectors h A and h B in host memory

// Copy result from device memory to host memory // h\_C contains the result in host memory<br>cudaMemcpy(h\_C, d\_C, size, cudaMemcpyDeviceToHost);

 $//$  Free device memory cudaFree(d\_A);<br>cudaFree(d\_B);<br>cudaFree(d C);

- cudaMallocManaged
- cudaFree

 $\Rightarrow$   $\Rightarrow$   $\Rightarrow$ 

// Copy result from device memory to host memory // h C contains the result in host memory cudaMemcpy(h C, d C, size, cudaMemcpyDeviceToHost);

// Free device memory cudaFree(d A); cudaFree(d B); cudaFree(d C);

// Free host memory 45454
### CUDA syntax

### • "Standard" memory access

- cudaMalloc
- cudaFree
- cudaMemcpy
- - cudaMallocManaged
	- cudaFree

```
• Unified memory acces ret[threadIdx.x] = a + b + threadIdx.x;
                                               ret[threadIdx.x] = a + b + threadIdx.x;int main() \{int *ret;
                                               cudaMallocManaged(&ret, 1000 * sizeof(int));
                                               AplusB<<< 1, 1000 >>>(ret, 10, 100);
                                                   cudaDeviceSynchronize();
                                               for(int i=0; i(1000; i++)printf("Xd: A+B = Xd\n", i, ret[i]);cudaFree(ret);
                                               return 0;
```
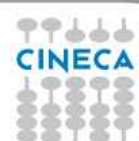

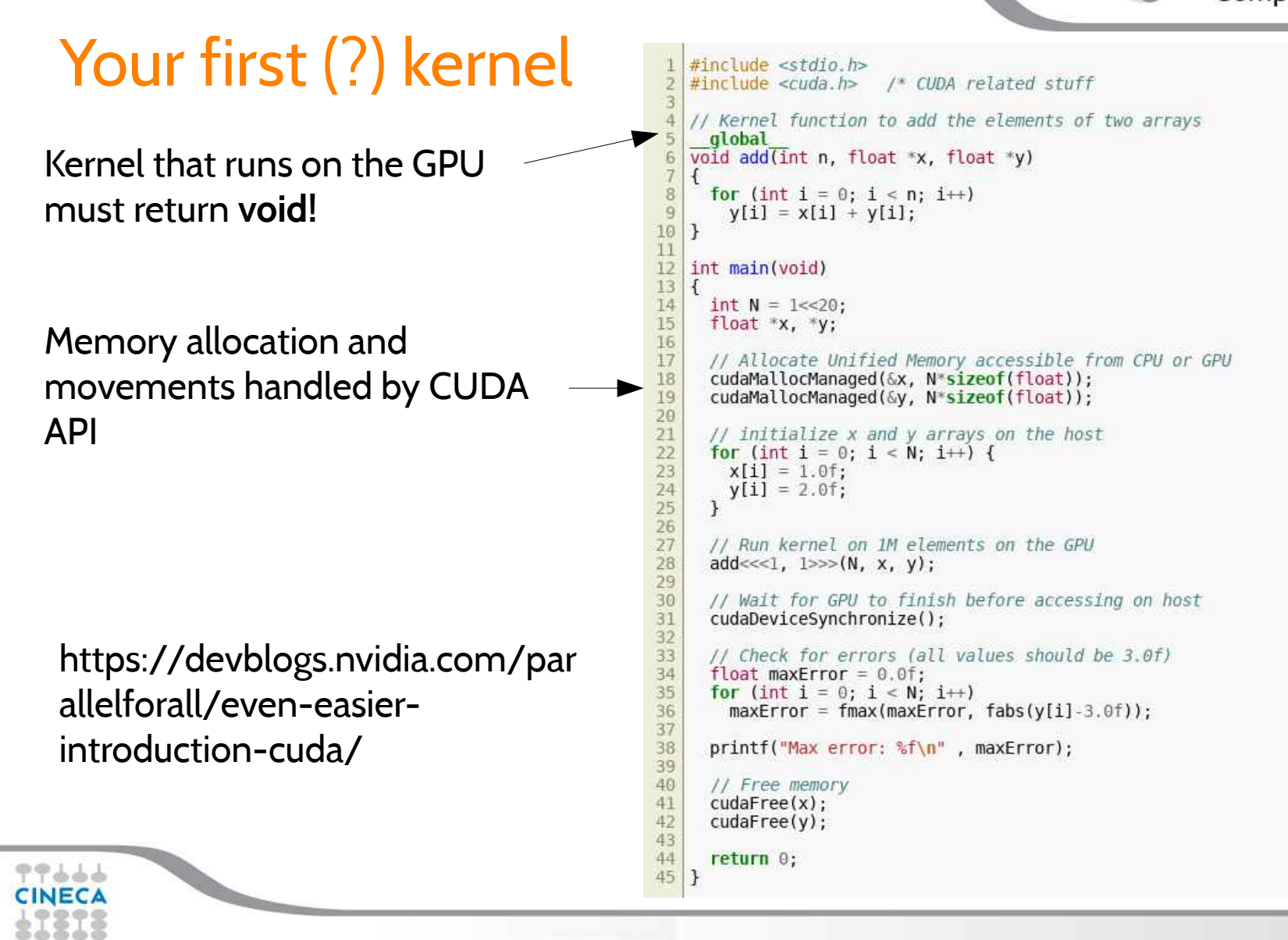

### Example 1

• Adding matrices

$$
\mathbf{A} + \mathbf{B} = \begin{bmatrix} a_{11} & a_{12} & \cdots & a_{1n} \\ a_{21} & a_{22} & \cdots & a_{2n} \\ \vdots & \vdots & \ddots & \vdots \\ a_{m1} & a_{m2} & \cdots & a_{mn} \end{bmatrix} + \begin{bmatrix} b_{11} & b_{12} & \cdots & b_{1n} \\ b_{21} & b_{22} & \cdots & b_{2n} \\ \vdots & \vdots & \ddots & \vdots \\ b_{m1} & b_{m2} & \cdots & b_{mn} \end{bmatrix}
$$

$$
= \begin{bmatrix} a_{11} + b_{11} & a_{12} + b_{12} & \cdots & a_{1n} + b_{1n} \\ a_{21} + b_{21} & a_{22} + b_{22} & \cdots & a_{2n} + b_{2n} \\ \vdots & \vdots & \ddots & \vdots \\ a_{m1} + b_{m1} & a_{m2} + b_{m2} & \cdots & a_{mn} + b_{mn} \end{bmatrix}
$$

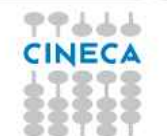

Example 2

• Calculating pi (THE WRONG WAY)

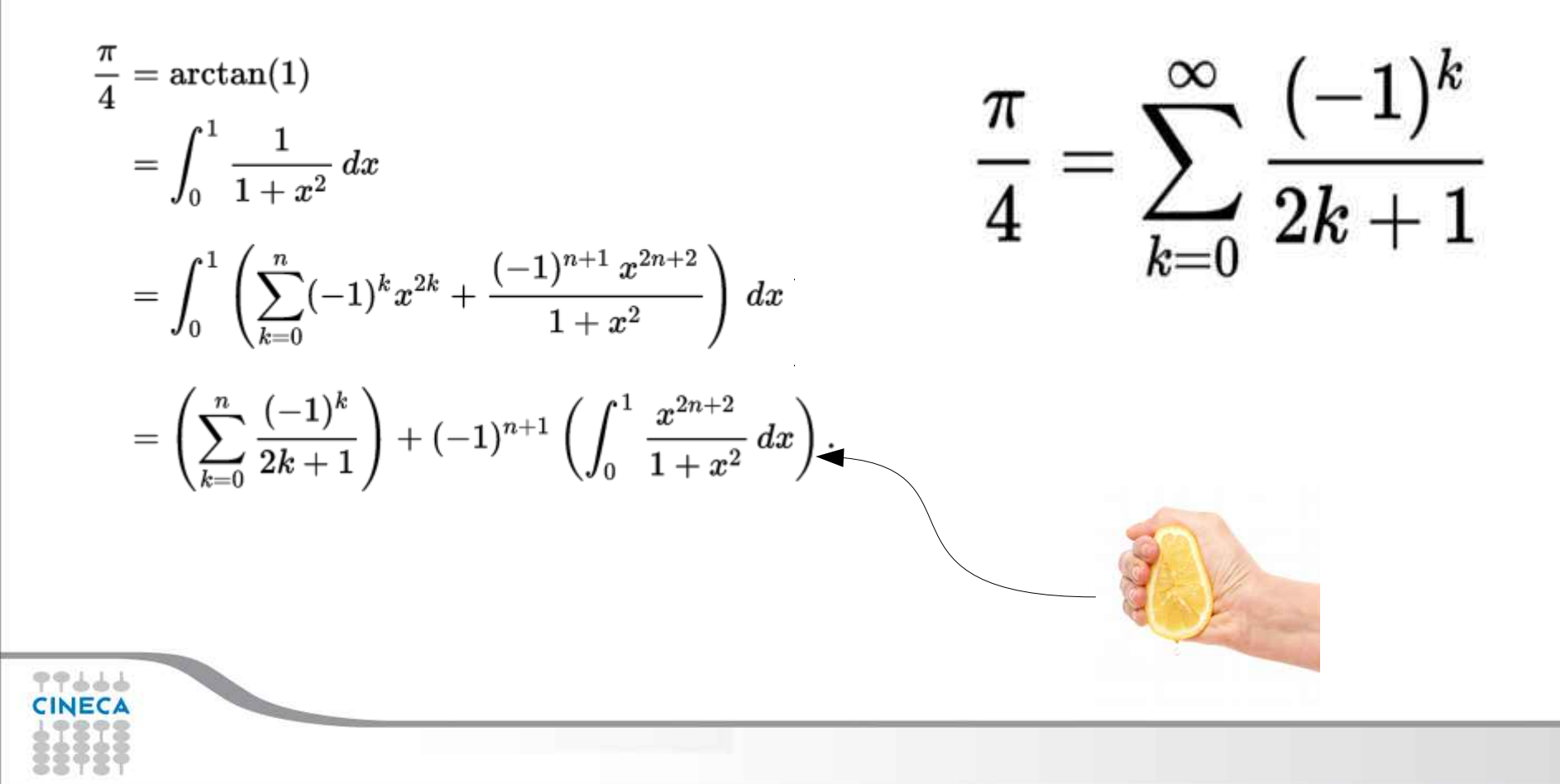

Cineca TRAINING

High Performance Computing 2017

### Example 3

● Calculating pi **(THE RIGHT WAY)**

$$
\frac{\pi}{4} = \arctan(1)
$$

$$
= \int_0^1 \frac{1}{1+x^2} dx
$$

$$
\int_a^b f(x) dx \approx h \sum_{n=0}^{N-1} f(x_n) \hspace{1cm} x_n = a + nh \hspace{1cm} h = (b-a)/N
$$

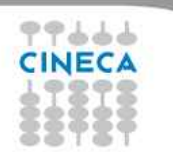

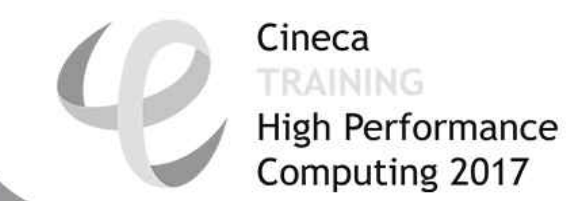

CINECA

### CUDA Fortran

- Fortran analog to CUDA C
- Syntax is similar to CUDA, but more concise
- Complete syntax only on PGI compilers (16.10 community edition freely available)
- Partial implementation on IBM compilers

- Allocate done by host, according to *"device"* attribute
- Memory is not virtual! You may run out, check!
- Just copy (no need for cuda sync).

```
real, device, allocatable \mathbf{H} a(:,:)
 \overline{2}real, allocatable : b(:)\frac{3}{4}attributes(device) :: b
 5
    real, device, allocatable :: a(:,:), c
    allocate( a(1:n,1:m), STAT=ivar )! CHECK ivar
    allocate(c)8
 9
     \sim\frac{10}{11}deadlocate( a, c)13
14
   module mm
      real, device, allocatable :: a(:)
15
      real, device \mathbf{H} x, \mathbf{y}(10)16
17
      real, constant \mathbf{H} c1, c2(10)
18
      integer, device :: n
19
      contains
        attributes(global) subroutine s( b)
20
21
   end module mm
```
### CUDA Fortran Syntax

- Allocate done by host, according to *"device"* attribute
- Memory is not virtual! You may run out, check!
- Just copy (no need for cuda sync)

 $0.000$ 

```
program cuf memory
 \overline{2}#ifdef USE CUDA
    use cudafor
    #endif
   implicit none
    ! Define the floating point kind to be single/double precision
 8
   integer, parameter :: fp kind = \text{kind}(0.0d0)9
    !integer, parameter :: fp kind = \text{kind}(0,0)10
1112! Define
    real (fp kind), dimension(:,:), allocatable :: A, B, C
13real (fp kind) \cdot \cdot rand vals(10,10)
   #ifdef USE CUDA
    attributes(device): A, B, C
16
\frac{17}{18}#endif
19
     CALL RANDOM NUMBER (rand vals)
2021
     allocate(A(10, 10))22
     allocate(B(10, 10))23
     allocate(C(10, 10))24
25
     A=1. fp kind
26
     B=2. fp kind
27
     C=rand vals
28
29
    deallocate(A,B,C)
30
   end program cuf memory
31
```
### CUDA Fortran Syntax

- **Every copy** statement is blocking
- Copy will wait until kernel has finished
- Scalars can be passed by value to kernels

-7666

```
program cuf memory
 \overline{2}#ifdef USE CUDA
    use cudafor
    #endif
   implicit none
    ! Define the floating point kind to be single/double precision
 8
   integer, parameter :: fp kind = \text{kind}(0.0d0)!integer, parameter :: fp kind = kind(0.0)
10
11
12! Define
13
    real (fp kind), dimension(:,:), allocatable :: A, B, C
14
   real (fp kind) \cdot \cdot rand vals(10,10)
   #ifdef USE CUDA
15
16
    attributes(device): A,B,C
17
   #endif
18
19
     CALL RANDOM NUMBER (rand vals)
2021
     allocate(A(10, 10))22
     allocate(B(10, 10))23
     allocate(C(10, 10))24
25<br>26<br>27<br>28
     A=1. fp kind
     B=2. fp kind
     C=rand vals
29
    deallocate(A,B,C)
30
   end program cuf memory
31
```
### CUDA Fortran Syntax

• Running kernels

```
call vaddkernel <<< (N+31)/32, 32 \gg (A, B, C, N)123456type(dim3) :: g, b<br>g = dim3((N+31)/32, 1, 1)<br>b = dim3(32, 1, 1)<br>call vaddkernel <<< g, b >>> (A, B, C, N)
```
You can create interfaces Launch is **asynchronous!** It will return immediately so be careful with timing.

- Writing kernels:
	- "global" attribute defines kernels
	- Scalars and fixed size arrays are in local memory
	- Allowed data types:
		- Integer(1..8), logical, real(4,8), **complex(4,8)**, derivedtype

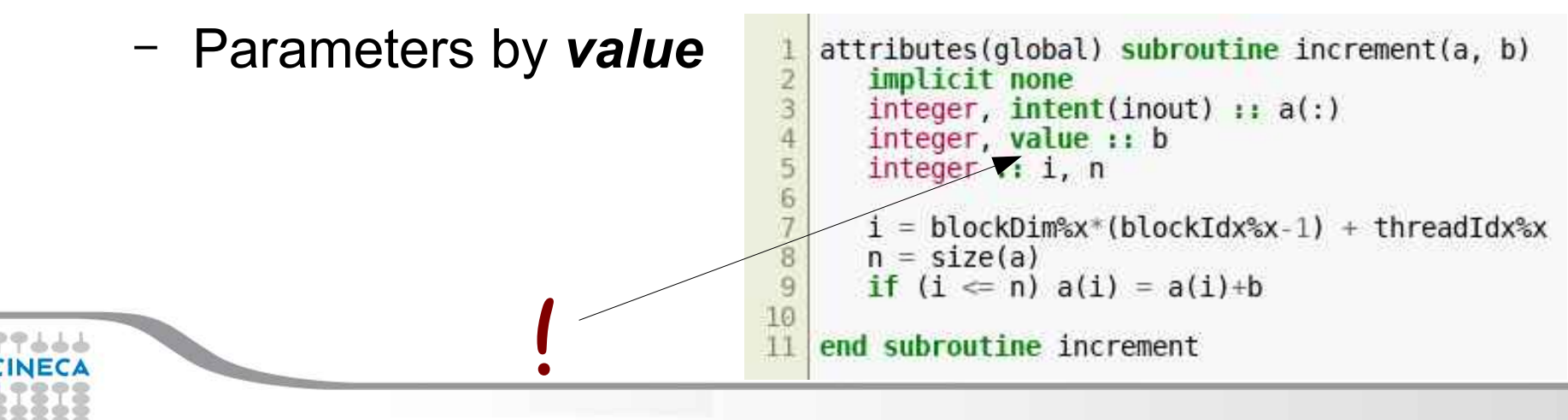

- Writing kernels:
	- Predefined variables:
		- blockIdx, threadIdx, gridDim, blockDim, warpSize
	- Valid statements
		- Assignment
		- For, do, while, if, goto, switch...
		- **Call device function**
		- Call intrinsic function

```
attributes(qlobal) subroutine increment(a, b)
      implicit none
      integer, <b>intent</b>(inout) :: a(:)integer, value :: b
      integer :: i, n6
      i = blockDim%x*(blockIdx%x-1) + threadIdx%x
      n = size(a)8
      if (i \le n) a(i) = a(i)+b9
10
   end subroutine increment
```
- Writing kernels:
	- INVALID statements
		- I/O (read, write, open...)
		- Pointer assignment
		- **Recursive calls**
		- **ENTRY, ASSIGN** statement
		- Stop, pause
		- (allocate/deallocate in PGI 13.0)

```
attributes(global) subroutine increment(a, b)
      implicit none
      integer, <b>intent</b>(inout) :: a(:)integer, value :: b
      integer :: i, ni = blockDim%x*(blockIdx%x-1) + threadIdx%x
      n = size(a)8
      if (i \le n) a(i) = a(i)+b9
10
11
   end subroutine increment
```
Cineca TRAINING

High Performance Computing 2017

ram matrix\_muttipty<br>ef USE\_CUDA<br>cudafor<br>cublas<br>ff 11 implicit none 13 ! Define the floating point kind to be single\_precision 14 integer, parameter  $\mathbf{r}$ : fp kind = kind(0.0d0) 15 !integer, parameter :: fp kind =  $\text{kind}(0,0)$ 17 ! Define 18 real (fp\_kind), dimension(:,:), allocatable :: A, B, C 19 #ifdef USE CUD/  $20<sub>1</sub>$ attributes(device):: A,B,C  $21\,$ integer:: istat  $22$   $#$ endi 23 double precision :: time\_start,time\_end, wallclock  $24$  real (fp\_kind):: alpha=1. fp\_kind, beta=1. fp\_kind, c\_right  $25$  integer<sub>11</sub> i, j, m1, m2 29 !do m1=128, 128, 64 30. do m1=128,4096,64 31 / do m1=128, 1024, 64 32 ! do m1=128, 256, 64 allocate(A(m1,m1)) allocate(B(m1,m1))  $alloc(C(m1, m1))$ ! Initialize the matrices A, B and C A=1.\_fp\_kind<br>B=2.\_fp\_kind  $41\,$  $C=3$ .  $fp$  kind ! With the prescribed inputs, each element of the C matrix should be equal to c right c\_right= 2. fp\_kind\*m1+3. fp\_kind ! Compute the matrix product computation time\_start= wallclock(); 50 #ifdef USE CUDA istat=cudaDeviceSynchronize()  $#en$ call dgemm('n','n',m1,m1,m1,alpha,A,m1,B,m1,beta,C,m1)  $54$ #ifdef USE CUDA istat=cudaDeviceSynchronize() #endif !call cpu\_time(time\_end) time\_end= wallclock(); ! Print timing information print "(i5,1x,a,1x,f9.5,2x,a,f12.4)", m1, " time =",time end-time\_start, " MFLOPS=",1.e-6"2. fp kind"ml"ml'ml/(time end-time\_start) deallocate(A,B,C) end do 68 end program matrix\_multiply  $99666$ **CINECA** 

.<br>! Simple Fortan90 program that multiplies 2 square matrices calling Sgemm<br>! C = alpha A\*B + beta C

 $\overline{q}$ 10

 $12$ 

16

 $rac{26}{27}$ 28

33 34

35 36

37 38

39  $40$ 

 $\frac{42}{43}$ 

44

45

46 47 48

49

 $51$ 

 $52$ 

53

55

56

57 58

59

60 61

66

67

```
Cineca
                                                                                                                  TRAINING
                                                                                                                  High Performance
                                                                                                                  Computing 2017
  \frac{1}{2} Simple Fortan90 program that multiplies 2 square matrices calling Sgemm \frac{1}{2} C = alpha A*B + beta C
     ram matrix_muttipty<br>ef USE_CUDA<br>cudafor<br>cublas<br>ff
  implicit none
1213
14
1516
        ! Simple Fortan90 program that multiplies 2 square matrices calling Sgemm
     2
18
122122214106789033333356333944424444444444455555555556666666665890122345
     3
          C = alpha A*B + beta C\mathbf{4}5
        program matrix multiply
     6
     7#ifdef USE CUDA
     8
         use cudafor
    9
         use cublas
    10
        #endif
   11
        implicit none
   1213
        ! Define the floating point kind to be single precision
    14
        integer, parameter \cdot \cdot fp kind = kind(0.0d0)
        !integer, parameter :: \overline{tp} kind = kind(0.0)
   15
   16
   17! Define
        real (fp kind), dimension(:, :), allocatable :: A, B, C
   1819 #ifdef USE CUDA
   20
         attributes(device):: A,B,C
   21
         integer:: istat
   22^{1}#endif
                                        time_start,time_end, wallclock
   23<sup>1</sup>double\ precision\ ::real (fp kind)::
                                     alpha=1. fp kind, beta=1. fp kind, c right
   24
   25
        integer:: i, j, m1, m2rac{66}{67}26
68.
   7799666CINECA
```

```
TRAINING
                                                                                                                                                     High Performance
                                                                                                                                                     Computing 2017
    :<br>! Simple Fortan90 program that multiplies 2 square matrices calling Sgemm<br>! C = alpha A*B + beta C
       ram matrix_muttipty<br>29 : do m1=128, 128, 64<br>30 do m1=128, 4096, 64
10
   #e
11 in
      31
           !do m1=128, 1024, 64
1232!do m1=128, 256, 64
            allocate(A(m1, m1))allocate(B(m1, m1))allocate(C(m1, m1))! Initialize the matrices A,B and C
            A=1. fp kind
            B=2. fp kind
            C=3. fp kind42
28\begin{array}{r} 28 \\ 29 \\ 30 \\ 31 \\ 24 \\ 32 \\ 33 \\ 44 \\ 55 \\ 67 \\ 33 \\ 34 \\ 35 \\ 37 \\ 38 \\ 39 \\ 33 \\ 33 \\ 34 \\ 35 \\ 37 \\ 38 \\ 39 \\ \end{array}! With the prescribed inputs, each element of the C matrix should be equal to c right
            c right= 2. fp kind*m1+3. fp kind
           ! Compute the matrix product computation
            time start= wallclock();
      49
39<br>40<br>41A + 50#ifdef USE CUDA
    651istat=cudaDeviceSynchronize()
\frac{42}{43}152#endif
44
    -53call dgemm('n','n',m1,m1,m1,alpha,A,m1,B,m1,beta,C,m1)
451.54#ifdef USE CUDA
46.
istat=cudaDeviceSynchronize()
      56
           #endif
            !call cpu time(time end)
            time end= walclock();
           ! Print timing information
58<br>59
    \frac{1}{4}print "(i5,1x,a,1x,f9.5,2x,a,f12.4)", m1, " time =",time_end-time_start, " MFLOPS=",1.e-6*2._fp_kind*m1*m1/(time_end-time_start)
      62
      63
60
61 62 63 64 65
    164\vert \mathbf{p} \vert65
            deallocate(A,B,C)
      66
           end do
    \mathbf d67
66 en<br>67 en
          end program matrix_multiply
       68
 99666CINECA
```
Cineca

### CUDA Fortran Syntax

• Cuf kernels, automatic kernel generation!

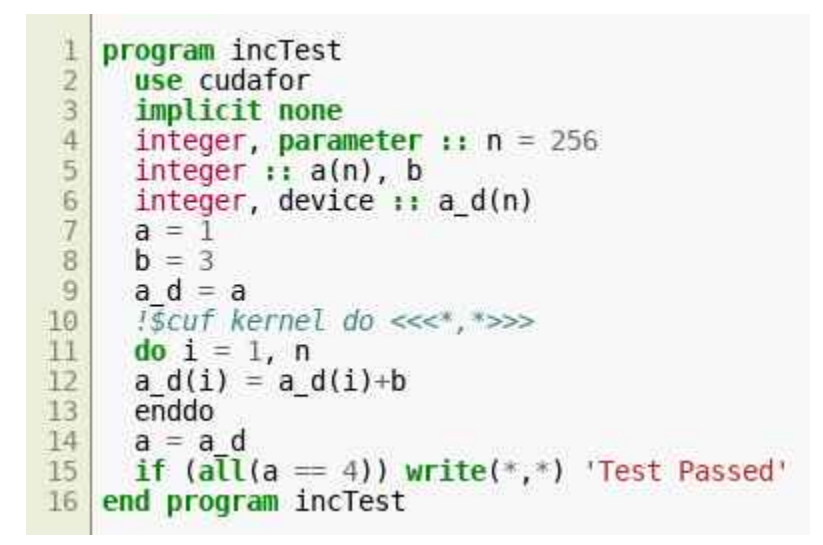

ه ه ه

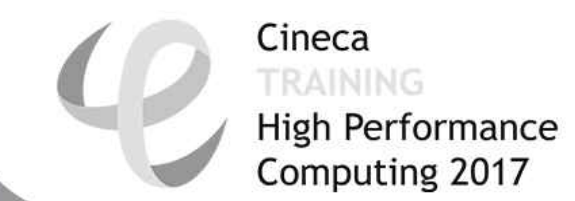

CINECA

# **OpenACC**

- Directive based
- Initiative to guide future OpenMP standardization
- Targets NVIDIA and AMD GPUs, Intel's Xeon Phi, FPGAs ...
- Works with C, C++ and Fortran
- Standard available at: www.openacc.org

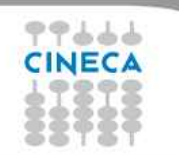

### **OpenACC**

- Implementations:
	- PGI
	- GNU (experimental,  $>= 5.1$ )
- Main difference wrt OpenMP
	- scalars are firstprivate by default
	- more concise
	- data handling slightly different

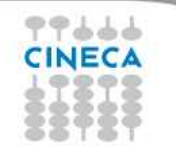

### **OpenACC**

### ● PROs:

- High-level. No involvement of OpenCL, CUDA, etc.
- Single source. No forking off a separate GPU code.
- Experience shows very favorable comparison to lowlevel implementations of same algorithms.
- Performance portable: in principles GPU accelerators and co-processors from any vendor.
- Incremental. Can be quick.
- Support AMD gpus (likely)

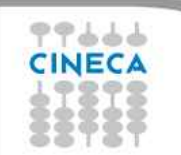

### OpenACC

# • CONs:

- Compilers availability limited (but growing)
- Not as low level as CUDA or OpenCL

### How it looks like

```
void saxpy(int n,
           float a.
           float *x.
           float *restrict y)
ſ
#pragma acc parallel loop
  for (int i = 0; i < n; ++i)y[i] = a*x[i] + y[i];ł
// Perform SAXPY on 1M elements
saxyy(1<<20, 2.0, x, y);. . .
```

```
subroutine saxpy(n, a, x, y)
 real :: x(:), y(:), a
 integer :: n, i$!acc parallel loop
 do i=1, ny(i) = a*x(i)+y(i)enddo
$!acc end parallel loop
end subroutine saxpy
```
! Perform SAXPY on 1M elements call saxpy( $2**20$ ,  $2.0$ ,  $x_d$ ,  $y_d$ )

### Directive Syntax

 $\bullet$  C

#pragma acc directive [clause [,] clause] …] Often followed by a structured code block

● Fortran

### !\$acc directive [clause [,] clause] …]

Often paired with a matching end directive surrounding a structured code block

!\$acc end directive

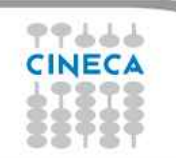

### OpenACC parallel

- Programmer identifies a block of code suitable for parallelization and **guarantees** that no dependency occurs across iterations
- Compiler generates parallel instructions for that loop e.g., a parallel CUDA kernel for a GPU

```
#pragma acc parallel loop
for (int j=0; j < n; j++) {
  for (int i=0; i\leq n; i++) {
    A[j][i] = B[j][i] + C[j][i] }
}
```
### OpenACC kernels

• The kernels construct expresses that a region may contain parallelism and the compiler determines what can be safely parallelized.

```
!$acc kernels
do i=1,na(i) = 0.0b(i) = 1.0c(i) = 2.0end do
do i=1,na(i) = b(i) + c(i)end do
!$acc end kernels
```
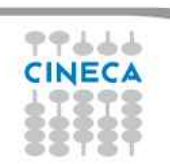

Cineca **High Performance** Computing 2017

### OpenACC parallel vs kernel

### parallel

- Requires analysis by programmer to ensure safe parallelism
- Straightforward path from OpenMP
- Mandatory to fully control the different levels of parallelism
- Implicit barrier at the end of the parallel region

### kernels

- Compiler performs parallel analysis and parallelizes what it believes safe
- Can cover larger area of code with a single directive
- Needs clean codes and sometime directives to help the compiler
- Implicit barrier at the end and between each kernel (e.g. loop)

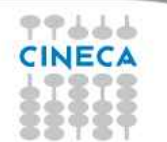

## OpenACC loop

- Applies to a loop which must immediately follow this directive
- Describes:
	- type of parallelism
	- loop-private variables, arrays, and reduction operations
- We already encountered it combined with the parallel directive

```
\cap#pragma acc loop [clause …]
!$acc loop [clause …]
{ for block }
                               Fortran
                               { do block }
```
### OpenACC independent

- In a kernels construct, the independent *loop* clause helps the compiler in guaranteeing that the iterations of the loop are independent wrt each other
- E.g., consider m>n

```
#pragma acc kernels
#pragma acc loop independent
for(int i; i < n; i + +1)
  c[i] = 2.*c[m+i];
```
• In parallel construct the independent clause is implied on all loop directives without a *seq* clause

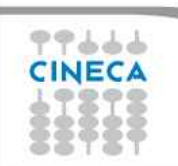

### OpenACC seq

- The *seq* clause specifies that the associated loops have to be **executed sequentially on the accelerator**
- Beware: the loop directive applies to the immediately following loop

```
#pragma acc parallel 
#pragma acc loop // independent is automatically enforced
for(int i; i < n; i++)
  for(int k; k \le n; k++)#pragma acc loop seq
    for(int j; j <n; j++)
       c[i][j][k] = 2.*c[i][j+1][k];
```
### OpenACC reduction

- The reduction clause on a loop specifies a reduction operator on one or more scalar variables
	- For each variable, a private copy is created for each thread executing the associated loops
	- At the end of the loop, the values for each thread are combined using the reduction clause
- Common operators are supported:  $+$  \* max min &&  $\parallel$  ....

```
#pragma acc parallel loop reduction(max:err) shared(A,Anew,m,n)
for(int j = 1; j < n-1; j++)for(int i= 1; i< m-1; i++) {
   Anew[j][i] = 0.25 * (A[j][i+1]+A[j][i-1]+A[j-1][i]+A[j+1][i]);
    err = max(err, abs(Anew[j][i] -A[j][i]);
 }
}
```
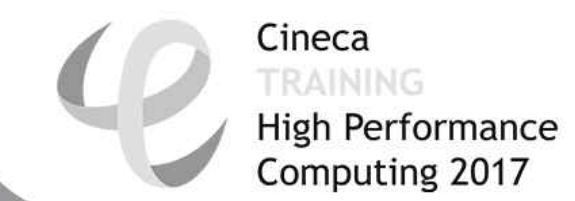

CINECA

### OpenMP 4.5

- Spec. available since Nov. 2015
- Already implemented in:
	- GCC 6.0 (almost)
	- Clang
- Similar directives but:
	- No *independent* clause
	- No *kernels,* you have to be the paranoid!

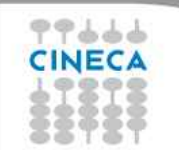

### OpenMP 4.5

- target
- teams
- distribute
- parallel
- for / do
- simd
- is\_device\_ptr(...)
- parallel / kernels
- parallel / kernels
- loop gang
- parallel / kernels
- loop worker or loop gang

Cineca TRAINING

High Performance Computing 2017

- loop vector
- deviceptr(...)

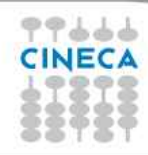

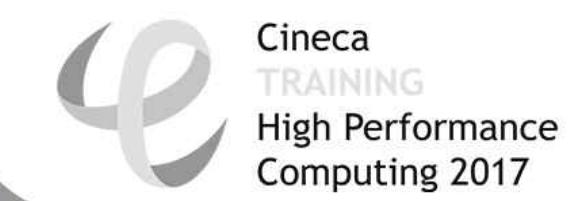

CINECA
#### PGAS model

- Partitioned Global Address Space (PGAS) programming model
- Assumes a global memory address space that is logically partitioned and a portion of it is local to each process or thread.
- A process can directly access a memory portion owned by another process.
- Combine the advantages of a SPMD programming style for distributed memory systems (as employed by MPI) with the data referencing semantics of shared memory systems.

### PGAS Model

- Unified Parallel C (UPC)
- CoArray Fortran (CAF)
- X10 (IBM)
- Chapel (CRAY, chapel.cray.com)

#### PGAS model

#### Memory models

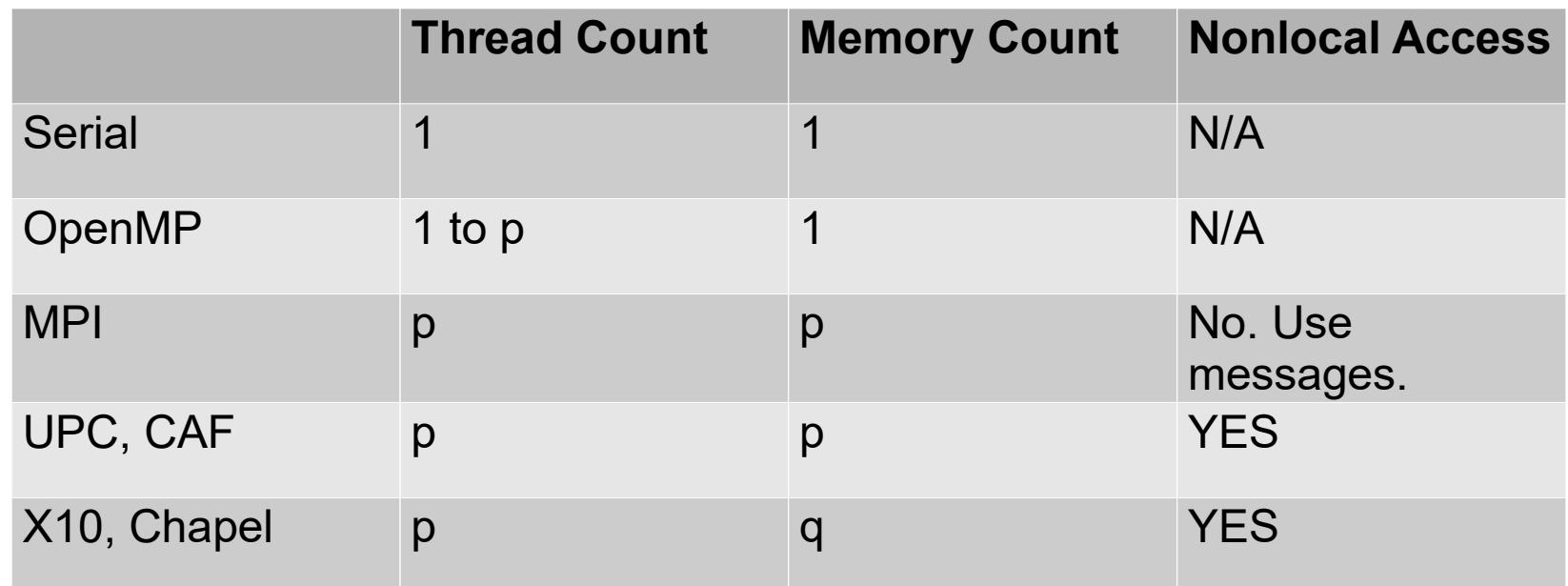

99666 **CINECA** 

### **Coarray**

- Cray Compiler (Gold standard Commercial)
- Intel Compiler (Commercial)
- GNU Fortran (Free GCC)
- Rice Compiler (Free Rice University)
- OpenUH (Free University of Houston)

## Unified Parallel C

- extension of the C Programming language designed for high performance computing on large-scale parallel machines
- Same concept of CAF
- Cray compilers, as well as through Berkeley UPC

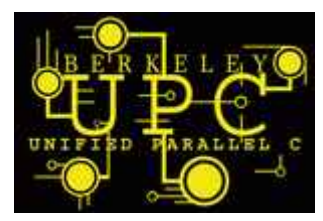

#### CAF – basic rules

- A program is treated as if it were replicated at the start of execution (SPMD), each replication is called an image.
- Each image executes asynchronously.
- An image has an image index, that is a number between one and the number of images, inclusive.
- A coarray is indicated by trailing  $[$  ]. Co-Arr ay Fortr an:  $a(2)[*]$

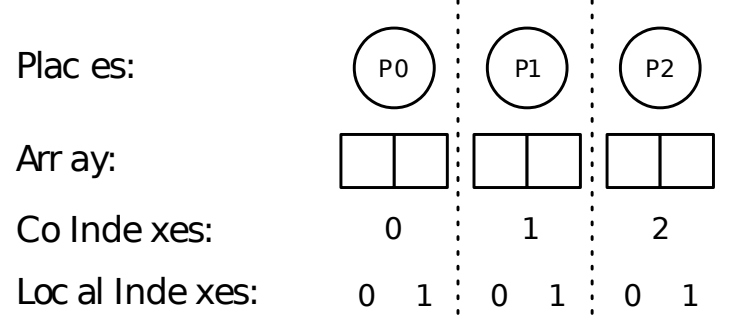

Cineca

### CAF – basic rules

- A coarray could be a scalar or array, static or dynamic, and of intrinsic or derived type.
- A data object **declared without trailing [ ]** is local.
- If not specified, coarrays on local image are accessed.
- Explicit synchronization statements are used to maintain program correctness

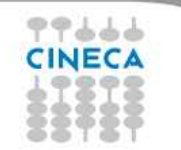

#### CAF – basic rules

- When we declare a coarray variable the following statements are true:
	- The coarray variable exists on each image.
	- The coarray name is the same on each image.
	- The size is the same on each image.

$$
x(\cdot) = y(\cdot) [q]
$$

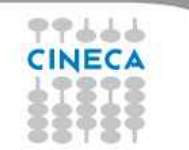

#### CAF memory decalration

```
! Scalar coarray
integer :: x[*]
! Array coarray
real, dimension(n) :: a[*]! Another array declaration
real , dimension(n), codimension [*] :: a
! Scalar coarray corank 3
integer :: cx[10, 10, *]! Array coarray corank 3
! different cobounds
real :: c(m, n) :: [0:10, 10, *]! Allocatable coarray
real, allocatable :: mat (:, : [:]allocate(mat(m,n)[*])! Derived type scalar coarray
type(mytype) :: xc[*]
```
# CAF segments

• A segment is a piece of code between synchronization points. Sync are *SYNC ALL, SYNC MEMORY, SYNC IMAGES*

Cineca

*TRAINING* 

- The compiler is free to apply optimizations within a segment.
- Segments are ordered by synchronization statement and automatic sync happens at dynamic memory actions ([de]allocate).

```
real :: p[*]! Segment 1
sync all
if (this_image ()==1) then ! Segment 2
 read (*, *) p
 do i = 2, num images ()
   p[i] = p end do ! :
end if \qquad \qquad ! Seqment 2
sync all
                              Segment 3
```
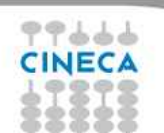

# CAF segments

• A segment is a piece of code between synchronization points. Sync are *SYNC ALL, SYNC MEMORY, SYNC IMAGES*

Cineca

*TRAINING* 

- The compiler is free to apply optimizations within a segment.
- Segments are ordered by synchronization statement and automatic sync happens at dynamic memory actions ([de]allocate).

```
real :: p[*]! Segment 1
sync all
if (this image () == 1) then ! Segment 2
 read (*, *) p
 do i = 2, num images ()
   p[i] = p end do ! :
end if \qquad \qquad ! Seqment 2
sync all
                              Segment 3
```
# **OpenCL**

- Similar to CUDA, but even more low level
- Targets all kind of accelerators!
- If you have CUDA kernels, you may get OpenCL kernels rather easily
- Experience: performance not as good as CUDA
- Missing Fortran direct access (C wrap needed)
- Lot of code available, reuse possible.
- Open standard maintained by a non-profit technology consortium (Khronos Group).

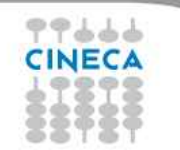

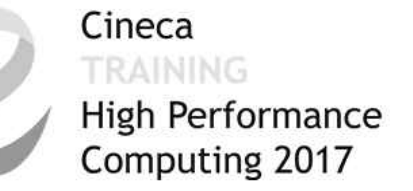

# ROCm

- Alternative to CUDA for (multi) GPU programming
- Extremenly new (started in 2016)
	- HC C++ API: C++ 11/14 compiler
	- HIP: Tools and API to convert CUDA to portable C++ API.

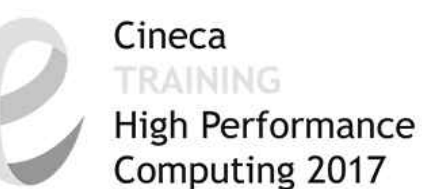

### Let's take a breath and look around...

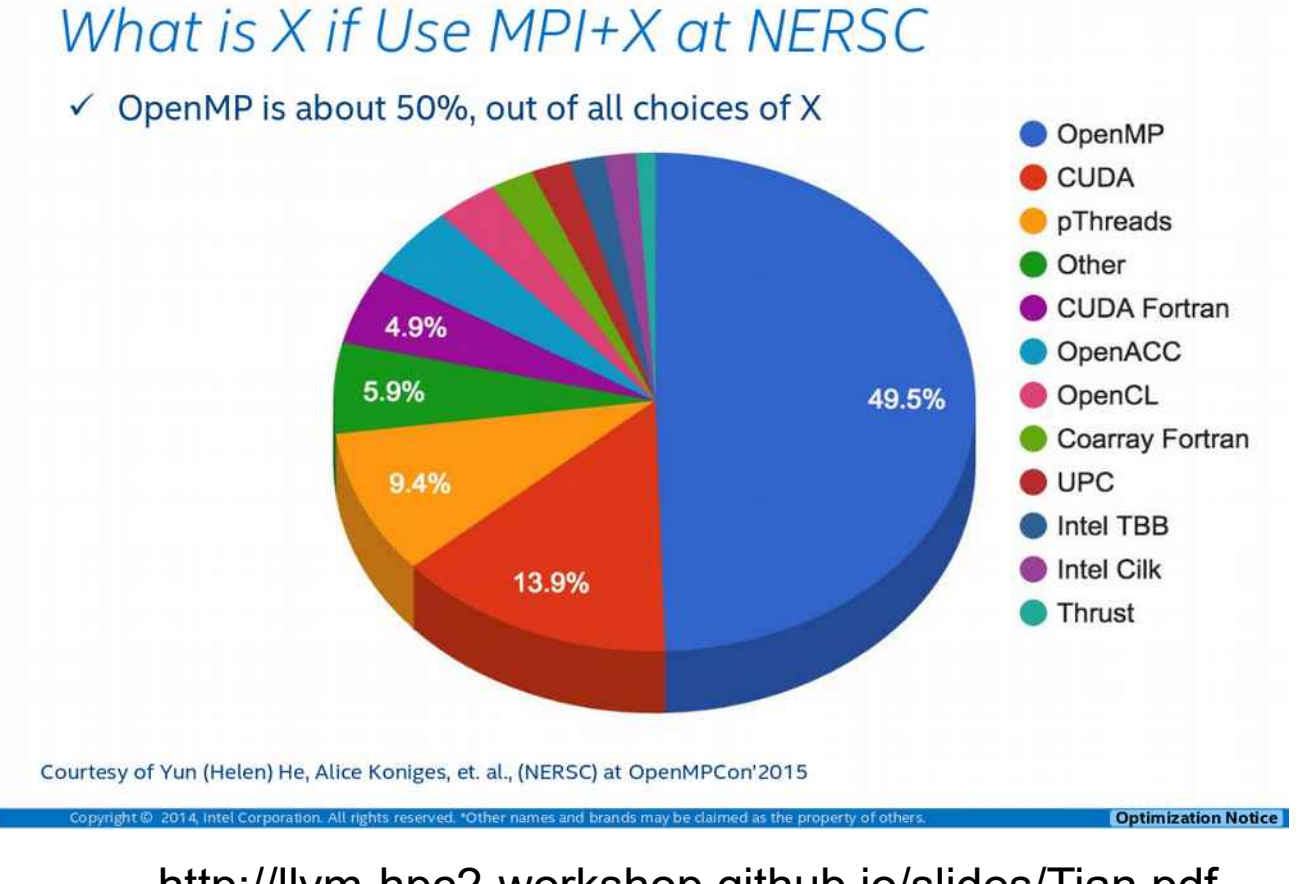

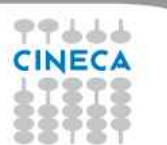

http://llvm-hpc2-workshop.github.io/slides/Tian.pdf

#### Take home message

- Complexity will increase
	- Many GPUs
	- Many different *many* Core chips
	- $-$  FPGA $(?)$

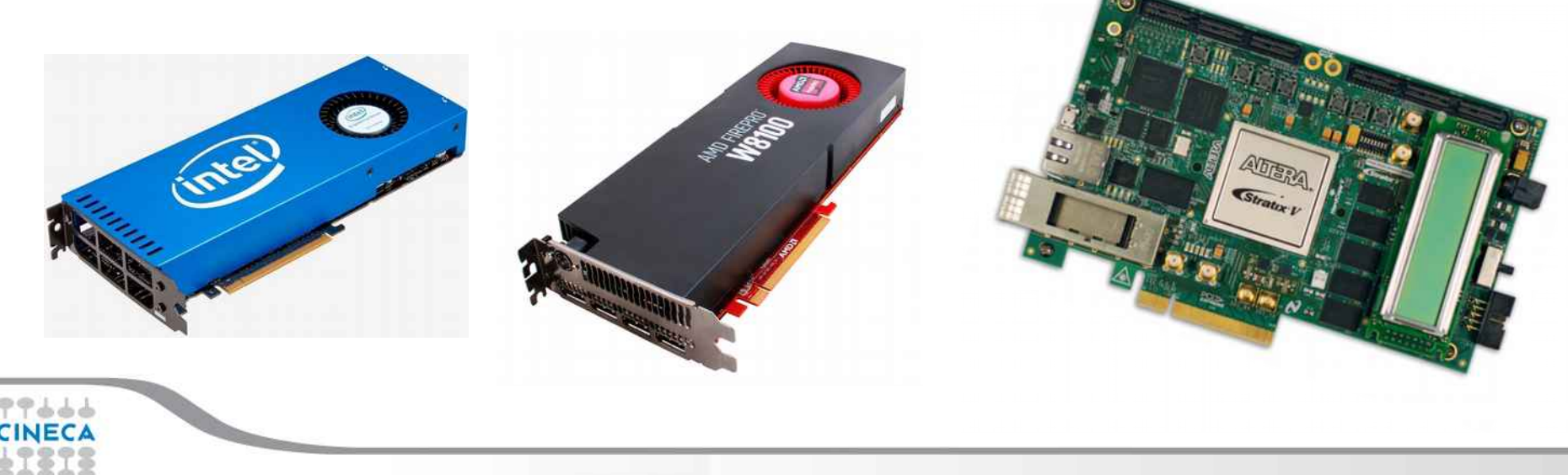

#### Take home message

- Accelerators' architecture is evolving quickly
	- Eg. AMD heavily targeting GPGPU for scientific computation lately.
- **Portability** is recommended for today and for tomorrow
	- Code maintenance
	- Code evolution
- Open standards (eg. OpenACC, OpenMP) must be considered.
	- Code not bound to a specific company's will/fate.
	- Community effort for standardization, evolution and support.
- Choose a reasonable compromise between readability, **maintainability** and **performance**.

Cineca

#### Take home message

- Use **libraries**
- Separate computation intensive part from the main code: separate independent components. (Eg. Hamiltonian construction & solution)
- Think of **data distribution/locality**
- Facilitate overlap of communication and computation

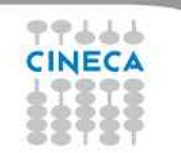

#### Take home message

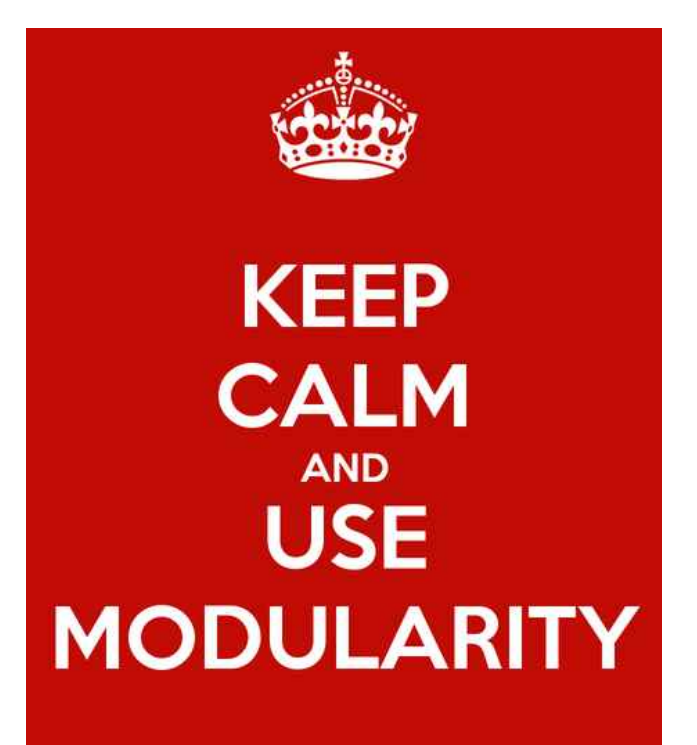

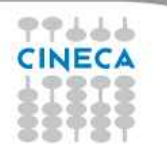